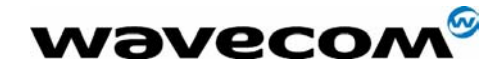

# AT Commands Interface for TCP/IP

Reference :

Version : **For eDsoft-w302 v1.0 Doc rev 1.7** Date : **Avr, 15<sup>th</sup> 2003 by F.D. eDevice** 

**WƏVECOM**<sup>®</sup>confidential © **Confidential Development Confidential Original Page : 1 / 38** This document is the sole and exclusive property of WAVECOM. Not to be distributed or divulged without prior written agreement. Ce document est la propriété exclusive de WAVECOM. Il ne peut être communiqué ou divulgué à des tiers sans son autorisation préalable.

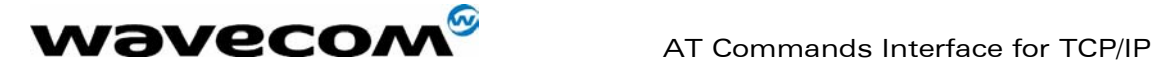

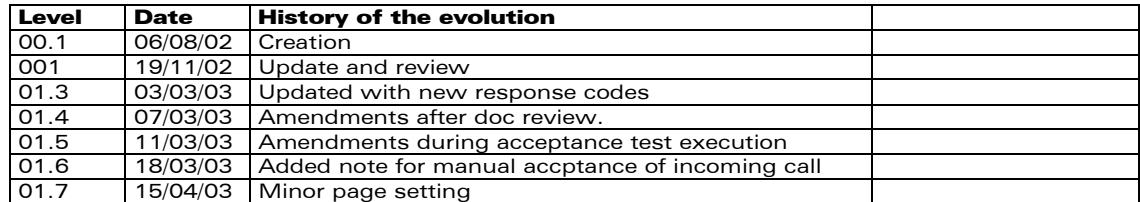

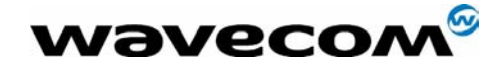

AT Commands Interface for TCP/IP 15/04/03

## **Contents**

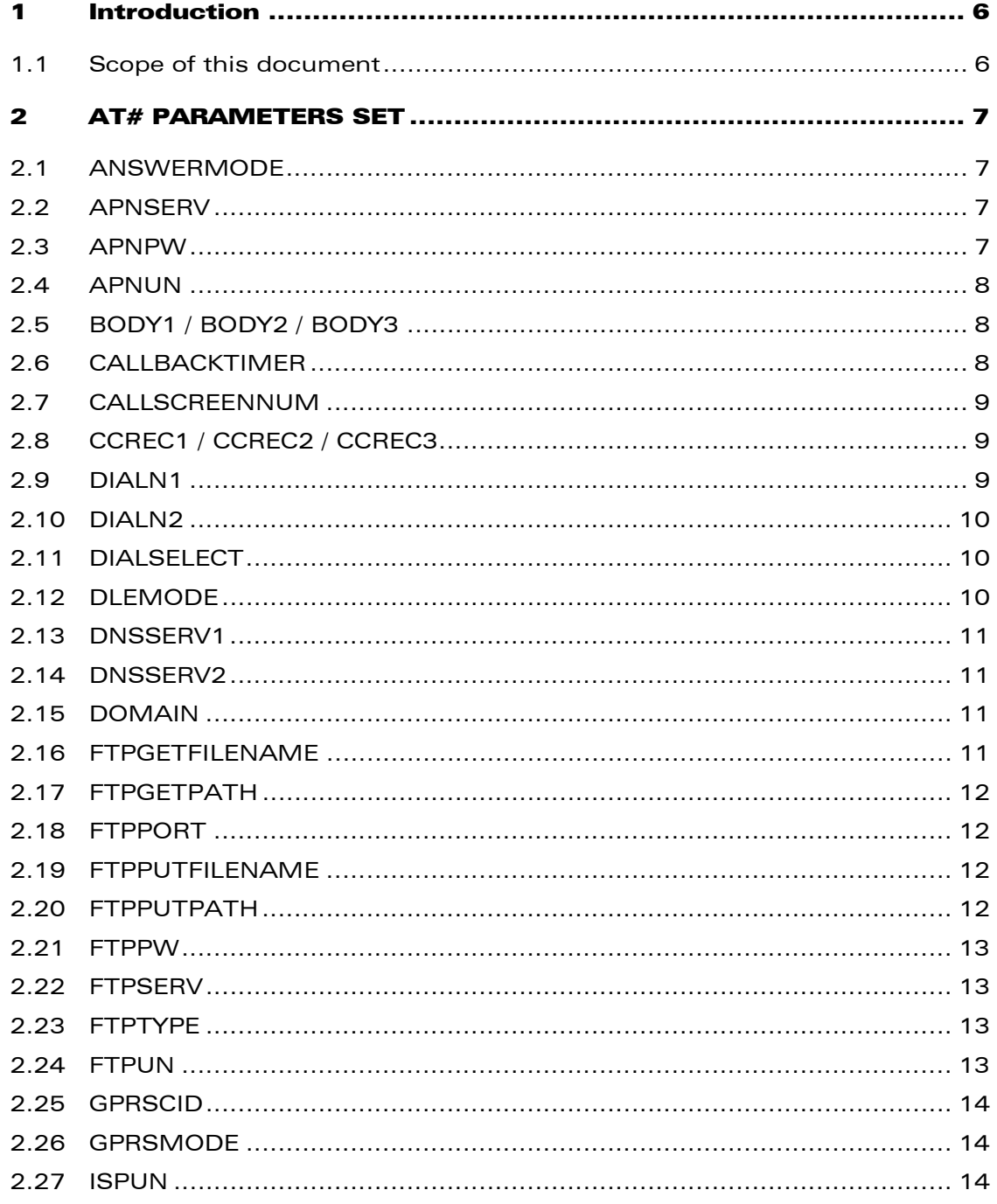

#### **Wavecom**<sup>S</sup>confidential ©

Page: 3/38

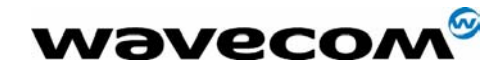

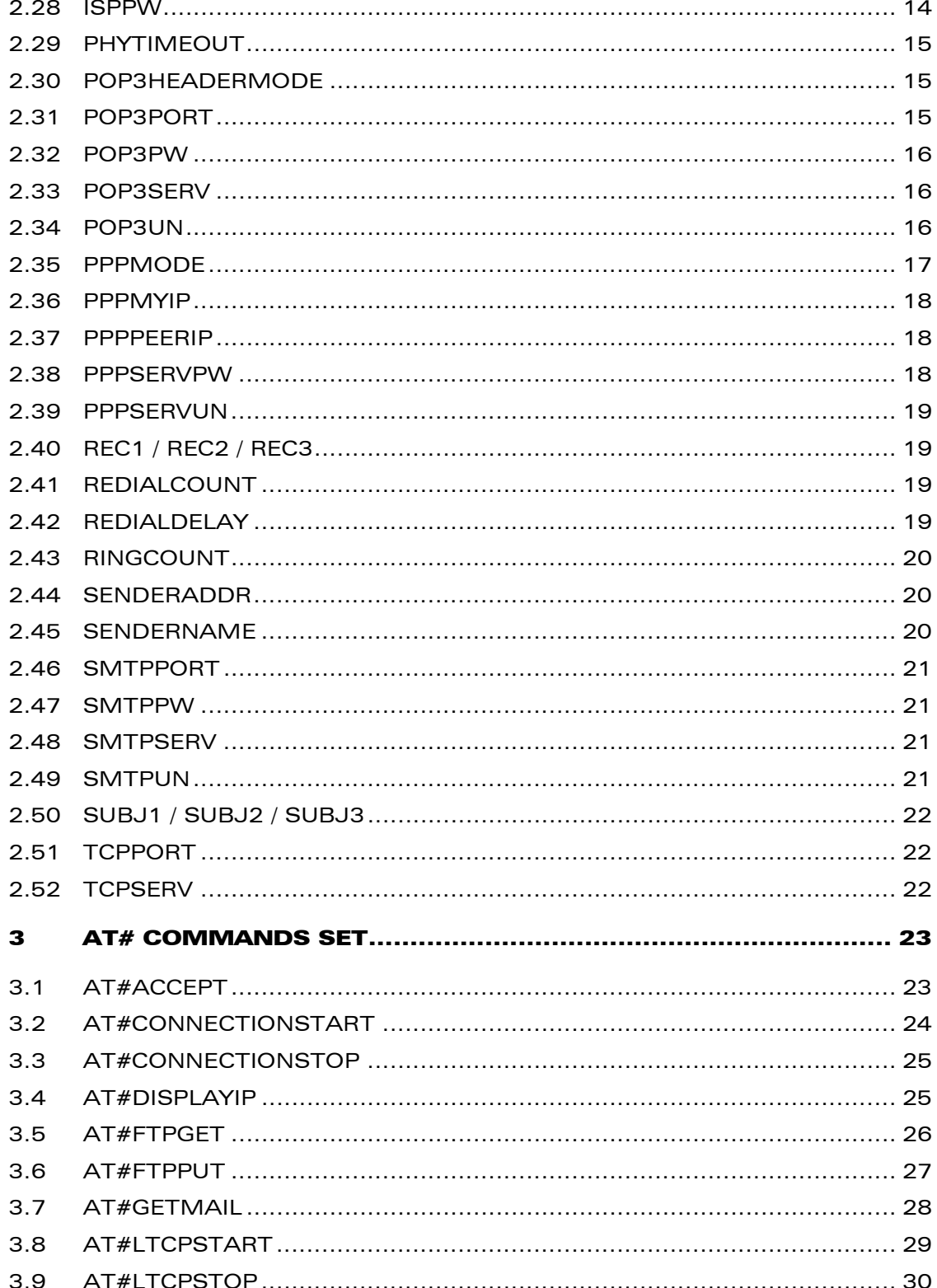

#### **Wavecom**<sup>9</sup>confidential ©

Page: 4/38

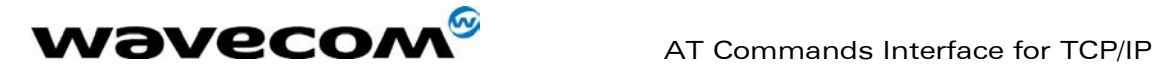

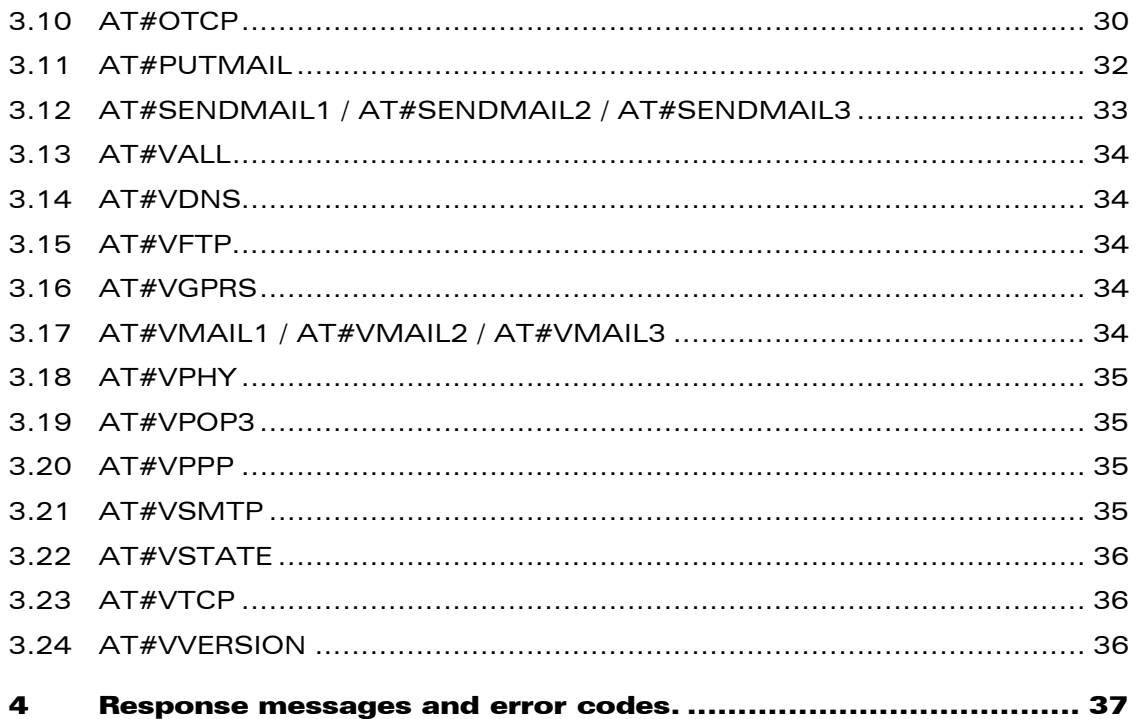

WAVECOM, WISMO are trademarks or registered trademarks of Wavecom S.A. All other company and/or product names mentioned may be trademarks or registered trademarks of their respective owners.

**WAVECOM**<sup>8</sup> confidential © **Confidential Development Confidential Development Confidential Development Confidential Development Confidential Development Confidential Development Confidential Development Confidential Devel** 

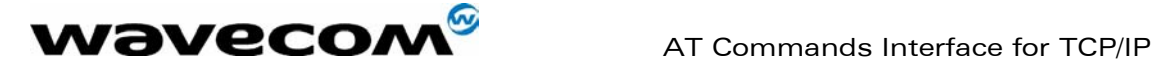

15/04/03

# 1 Introduction

#### 1.1 Scope of this document

This document describes the AT parameters and command set available to configure and drive the TCP/IP stack and protocols available on Wavecom products.

TCP/IP features and protocols available:

- PPP
- GPRS
- ICMP
- DNS
- SMTP
- POP3
- FTP
- TCP socket

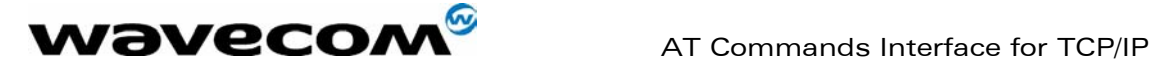

15/04/03

# 2 AT# PARAMETERS SET

#### 2.1 ANSWERMODE

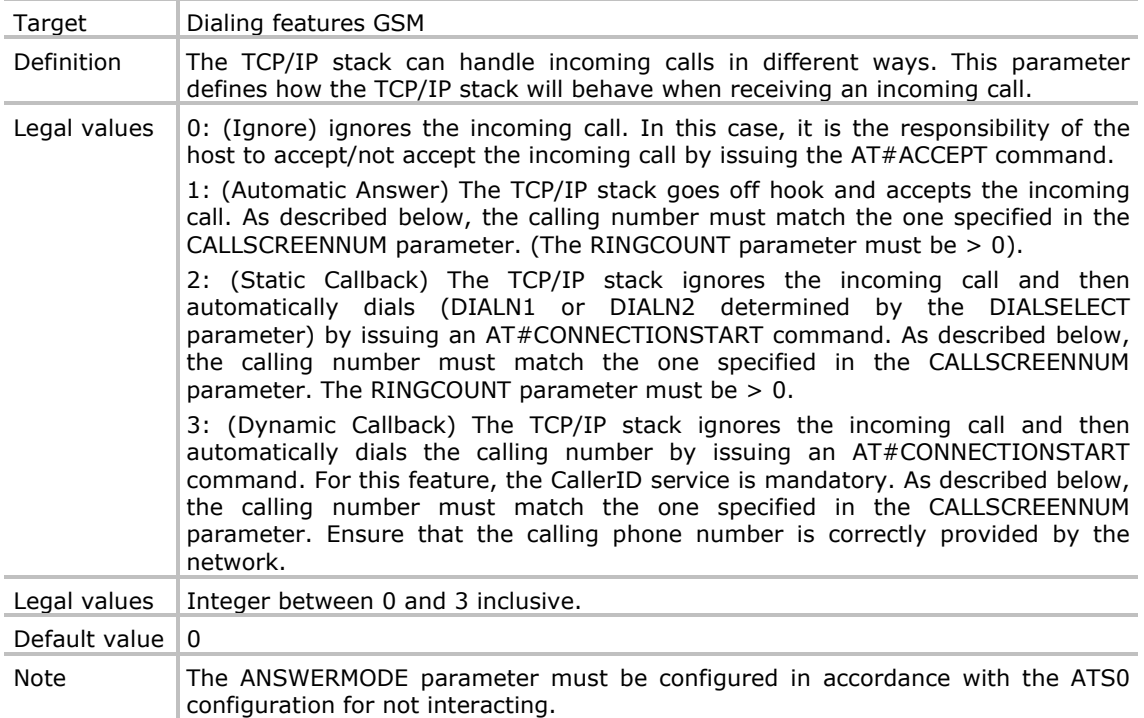

#### 2.2 APNSERV

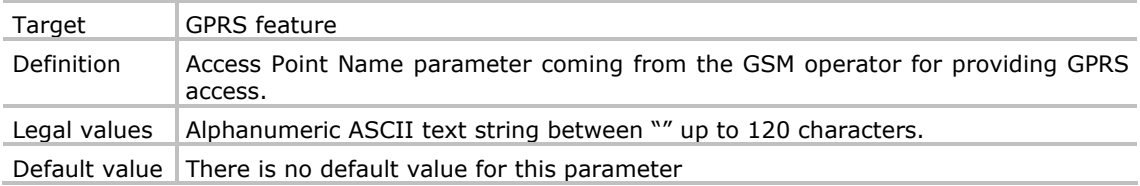

#### 2.3 APNPW

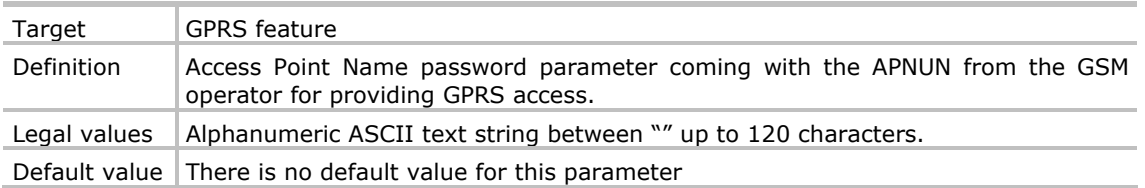

# confidential © Page : 7/ 38

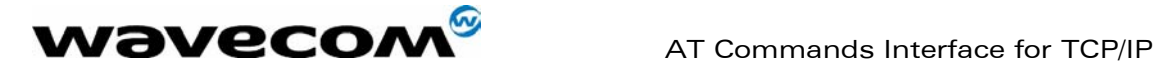

#### 2.4 APNUN

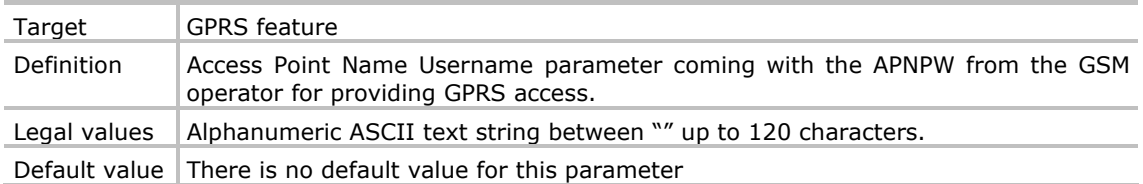

#### 2.5 BODY1 / BODY2 / BODY3

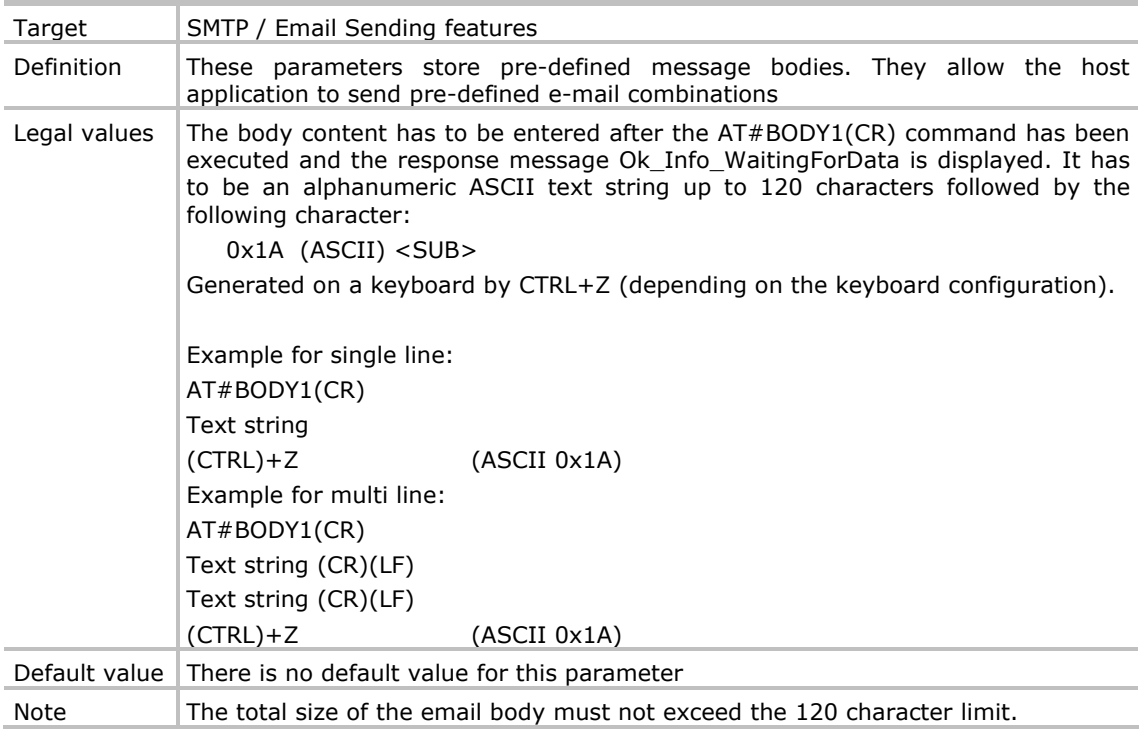

#### 2.6 CALLBACKTIMER

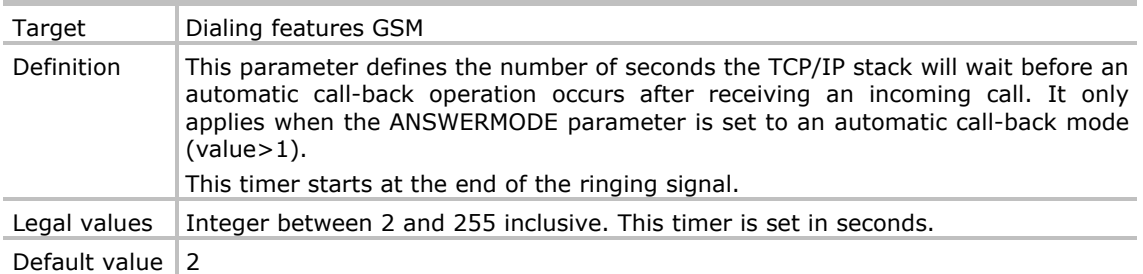

**WAVECOM**<sup>8</sup> confidential © **Confidential Development Confidential Development Confidential Development Confidential Development Confidential Development Confidential Development Confidential Development Confidential Devel** 

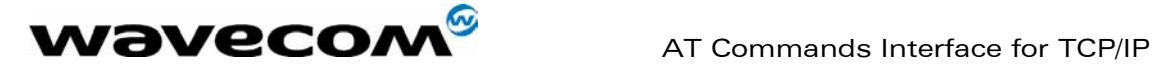

#### 2.7 CALLSCREENNUM

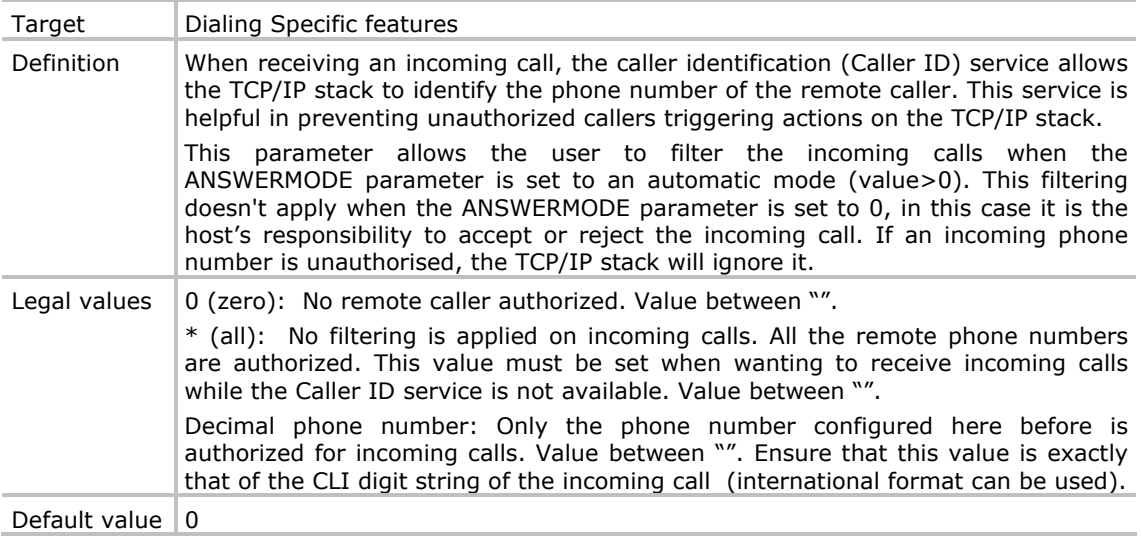

### 2.8 CCREC1 / CCREC2 / CCREC3

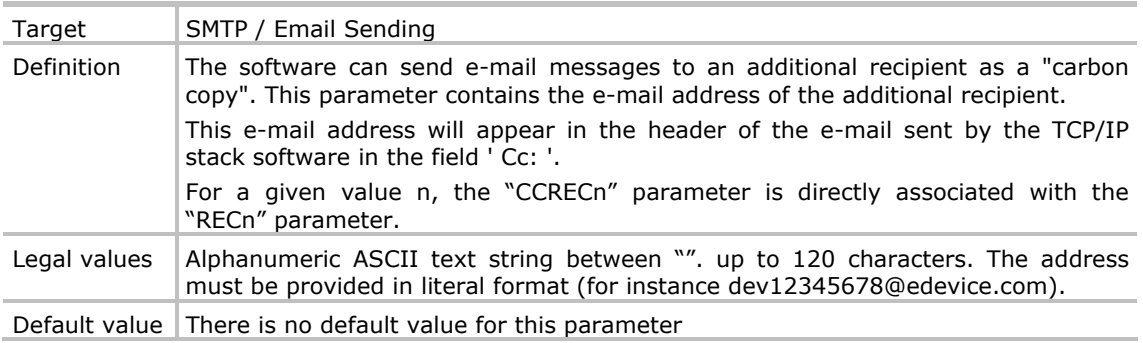

#### 2.9 DIALN1

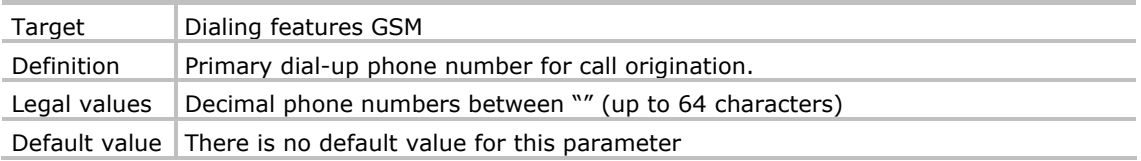

WƏVECOM<sup>S</sup>confidential © **Confidential Development Confidential Development Confidential Development Confidential Development Confidential Development Confidential Development Confidential Development Confidential Developm** 

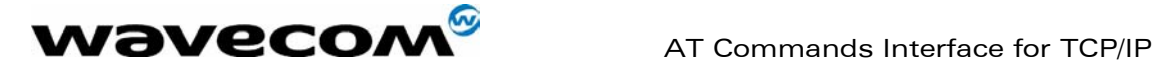

#### 2.10 DIALN2

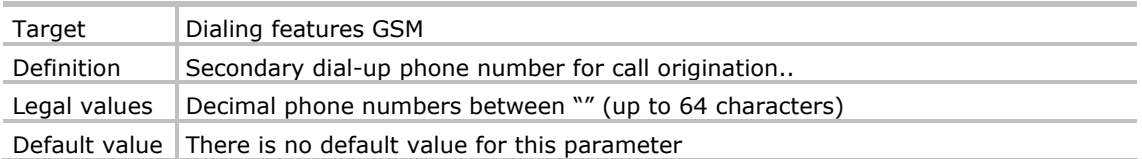

#### 2.11 DIALSELECT

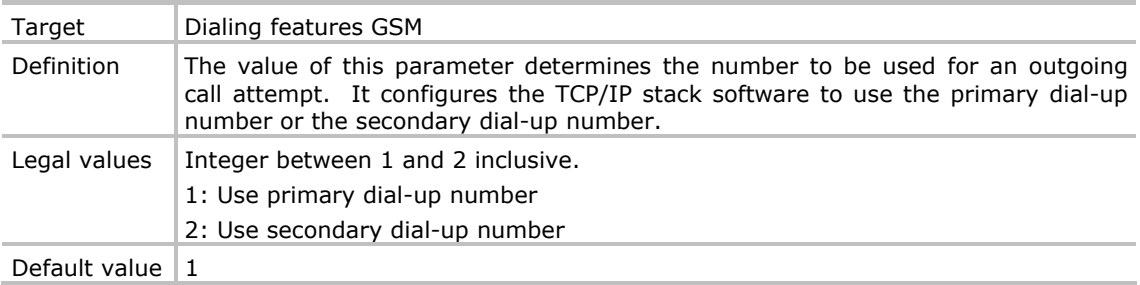

#### 2.12 DLEMODE

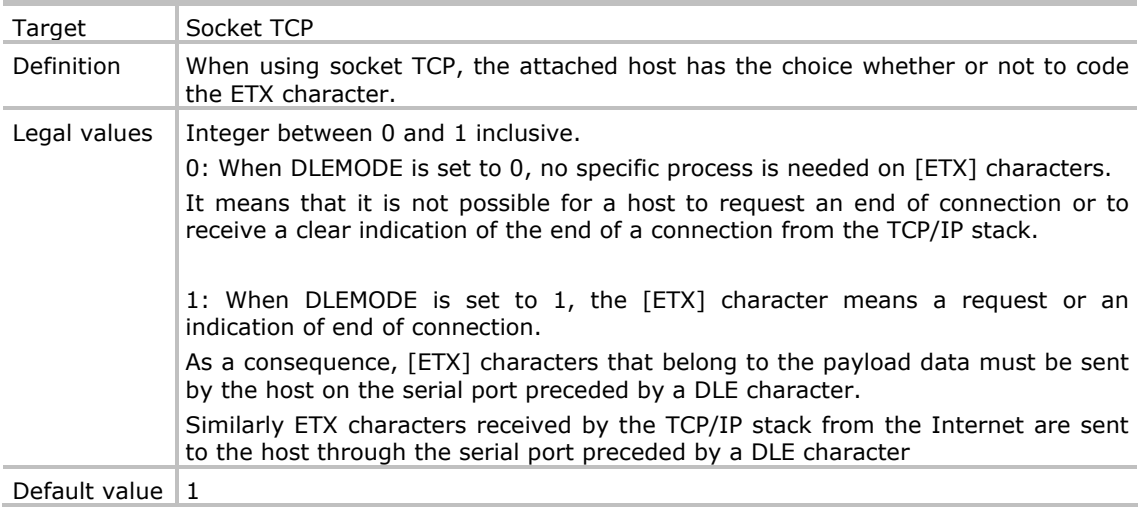

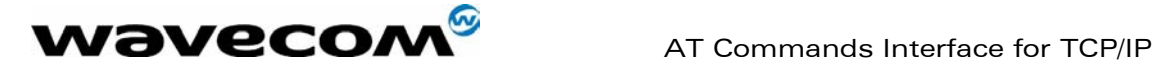

#### 2.13 DNSSERV1

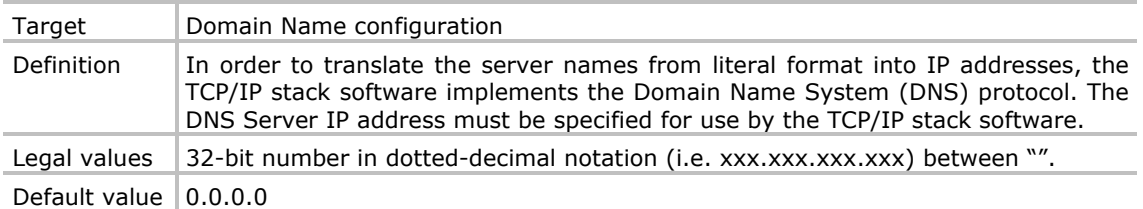

#### 2.14 DNSSERV2

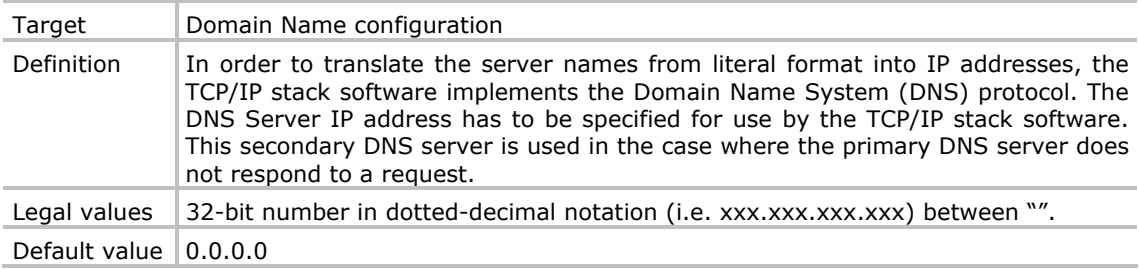

#### 2.15 DOMAIN

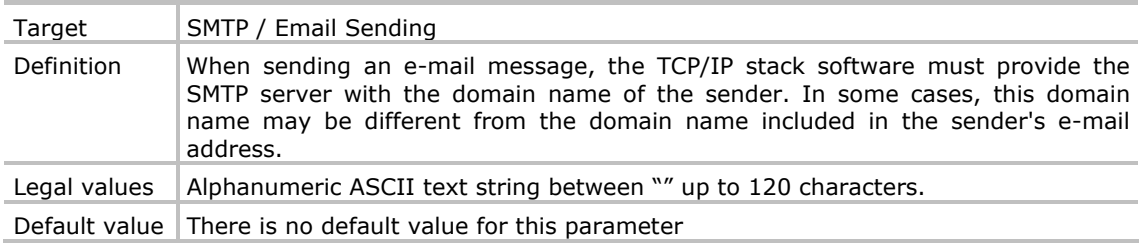

#### 2.16 FTPGETFILENAME

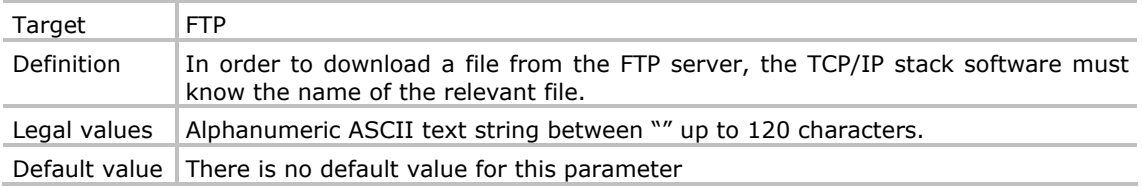

**WAVECOM**<sup>S</sup>confidential © **Confidential Development Confidential Development Confidential Development Confidential Development Confidential Development Confidential Development Confidential Development Confidential Develo** 

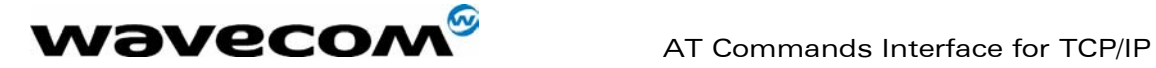

#### 2.17 FTPGETPATH

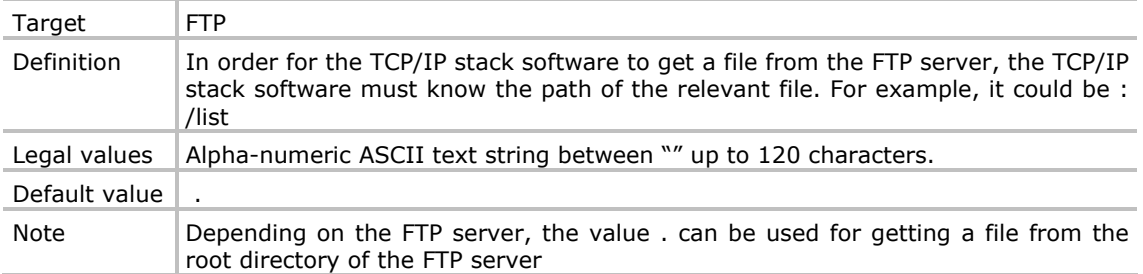

#### 2.18 FTPPORT

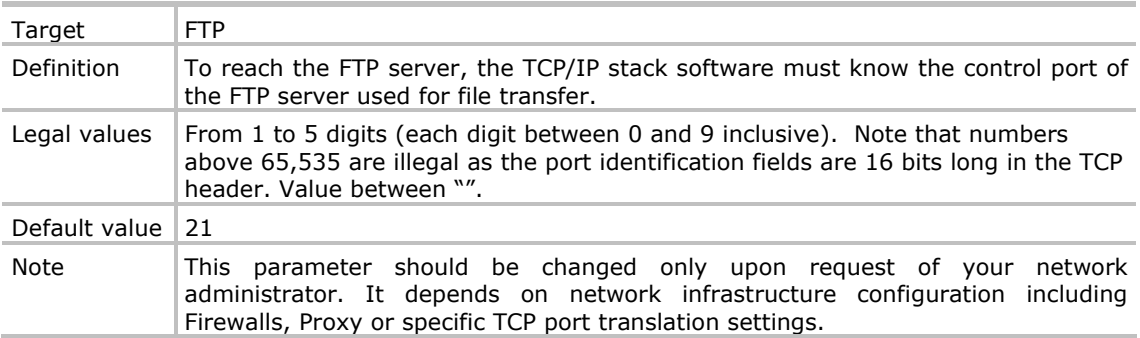

#### 2.19 FTPPUTFILENAME

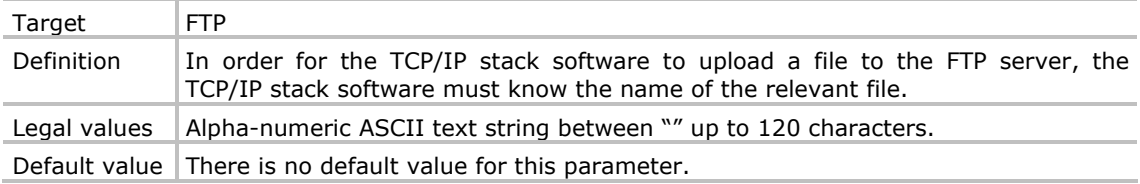

#### 2.20 FTPPUTPATH

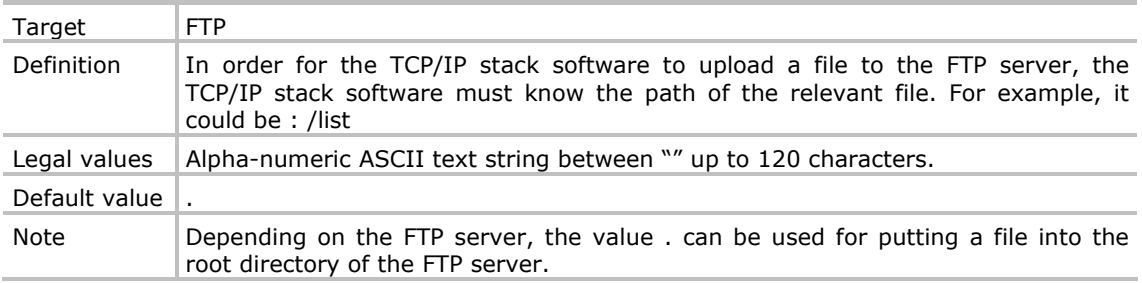

**WAVECOM**<sup>S</sup>confidential © **Confidential Development Confidential Development Confidential Development Confidential Development Confidential Development Confidential Development Confidential Development Confidential Develo** 

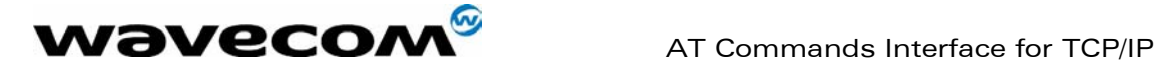

#### 2.21 FTPPW

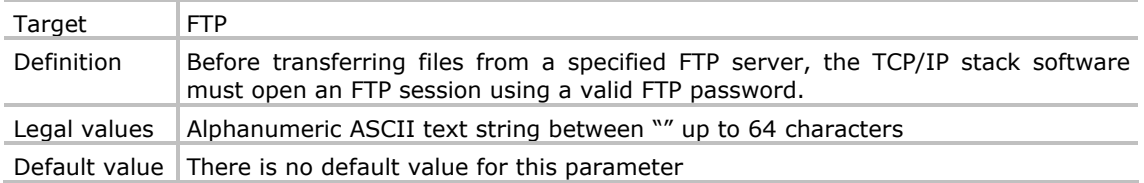

#### 2.22 FTPSERV

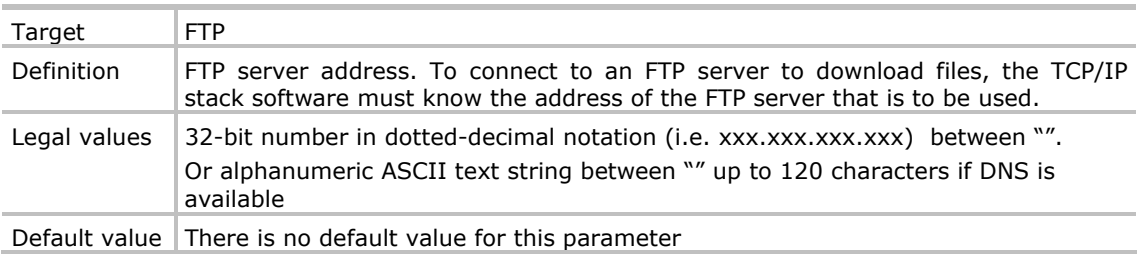

### 2.23 FTPTYPE

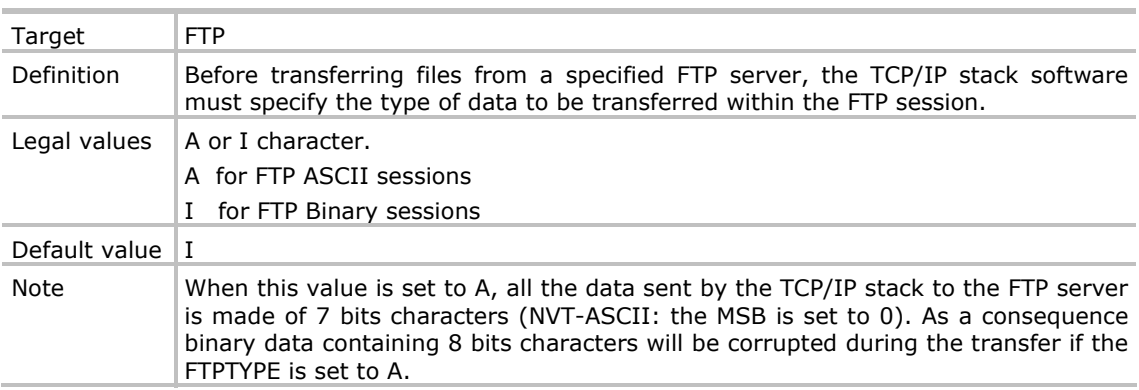

#### 2.24 FTPUN

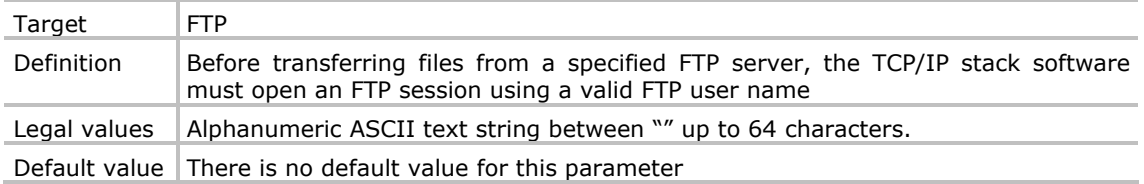

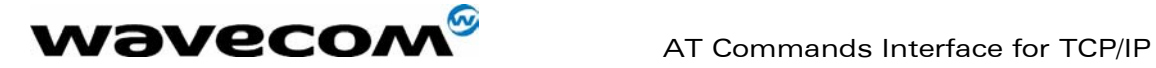

#### 2.25 GPRSCID

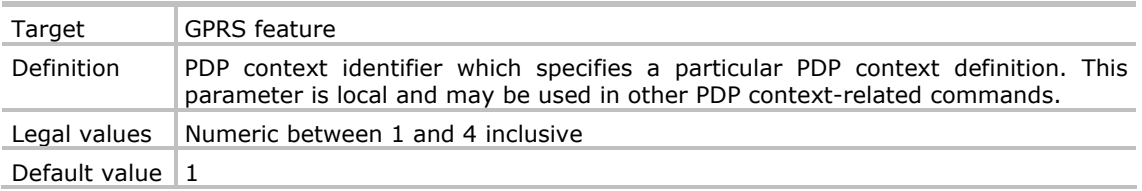

#### 2.26 GPRSMODE

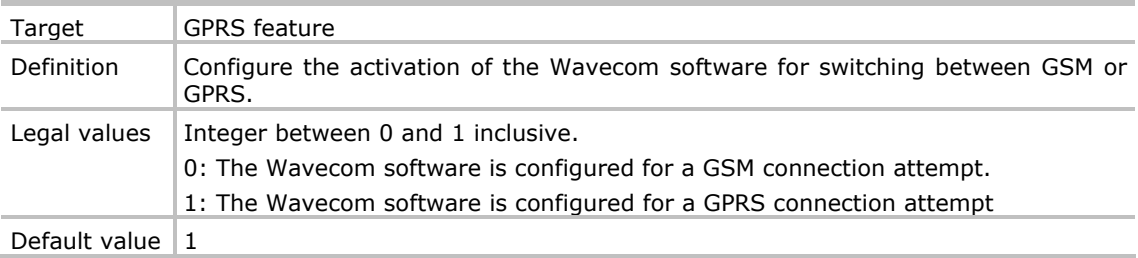

#### 2.27 ISPUN

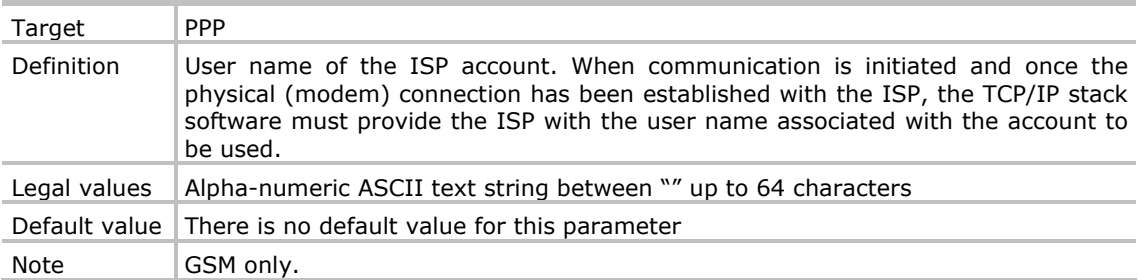

#### 2.28 ISPPW

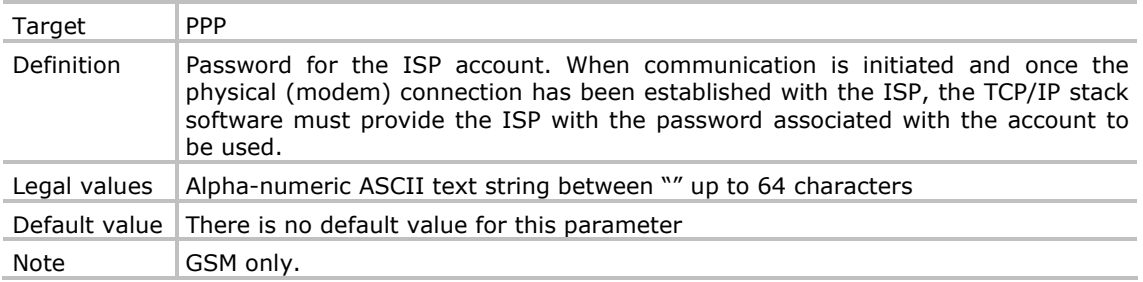

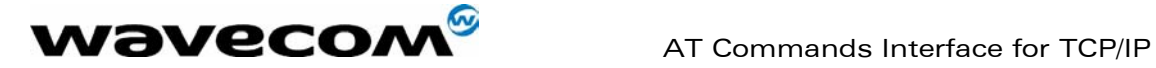

#### 2.29 PHYTIMEOUT

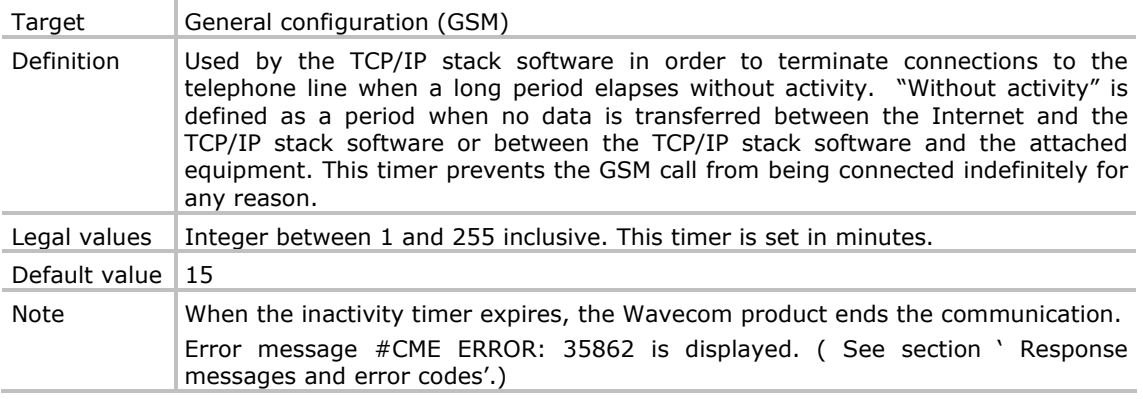

#### 2.30 POP3HEADERMODE

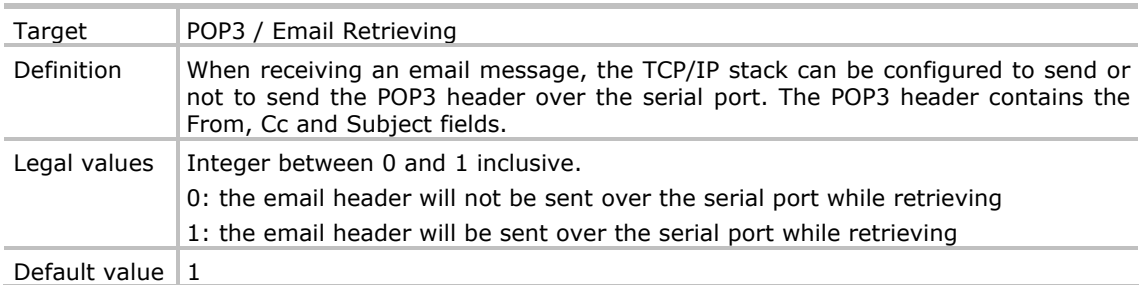

#### 2.31 POP3PORT

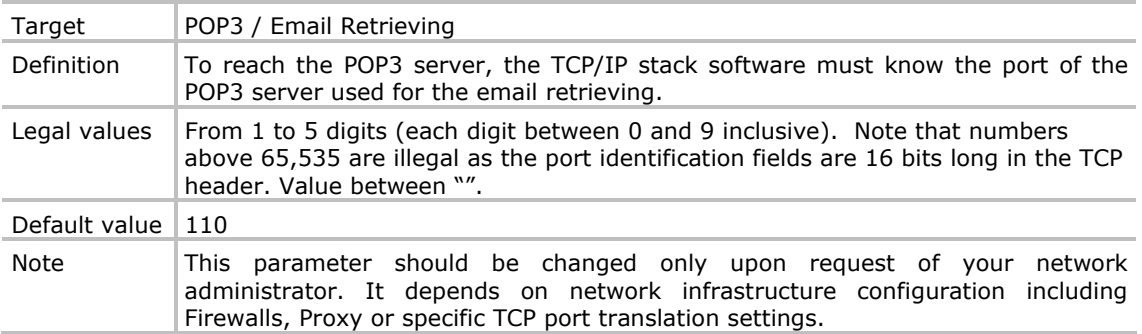

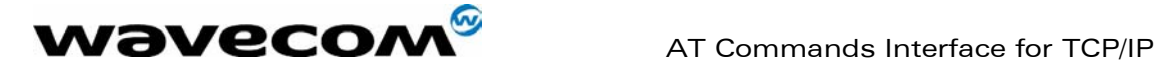

#### 2.32 POP3PW

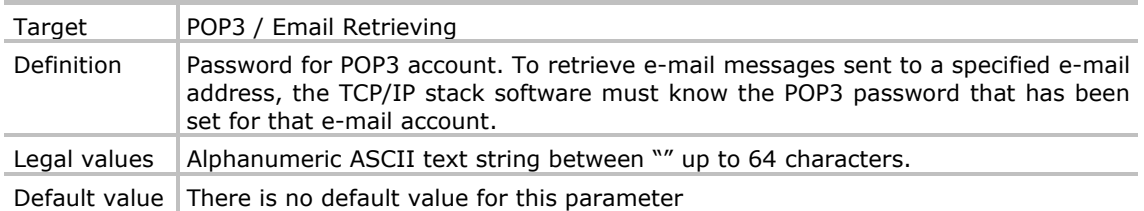

#### 2.33 POP3SERV

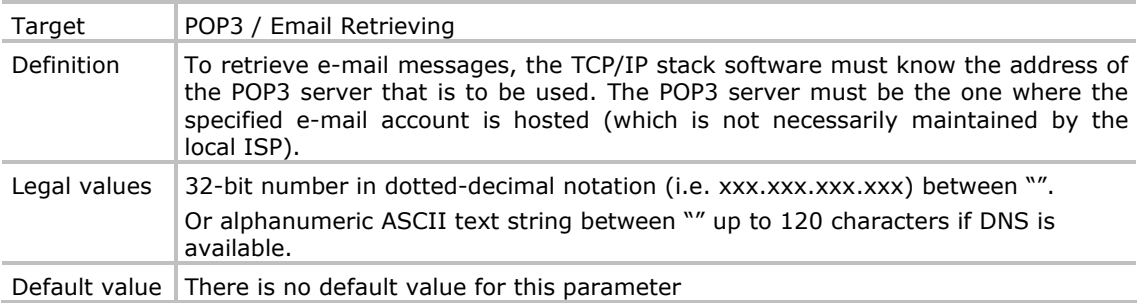

#### 2.34 POP3UN

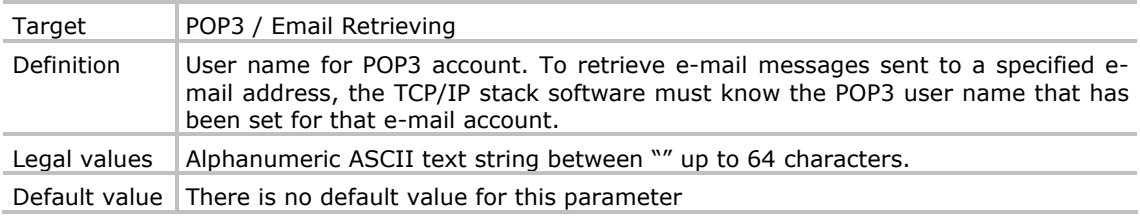

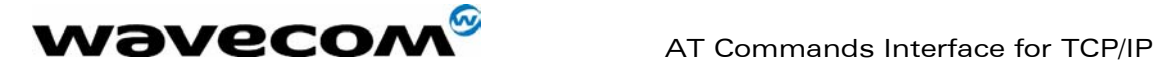

#### 2.35 PPPMODE

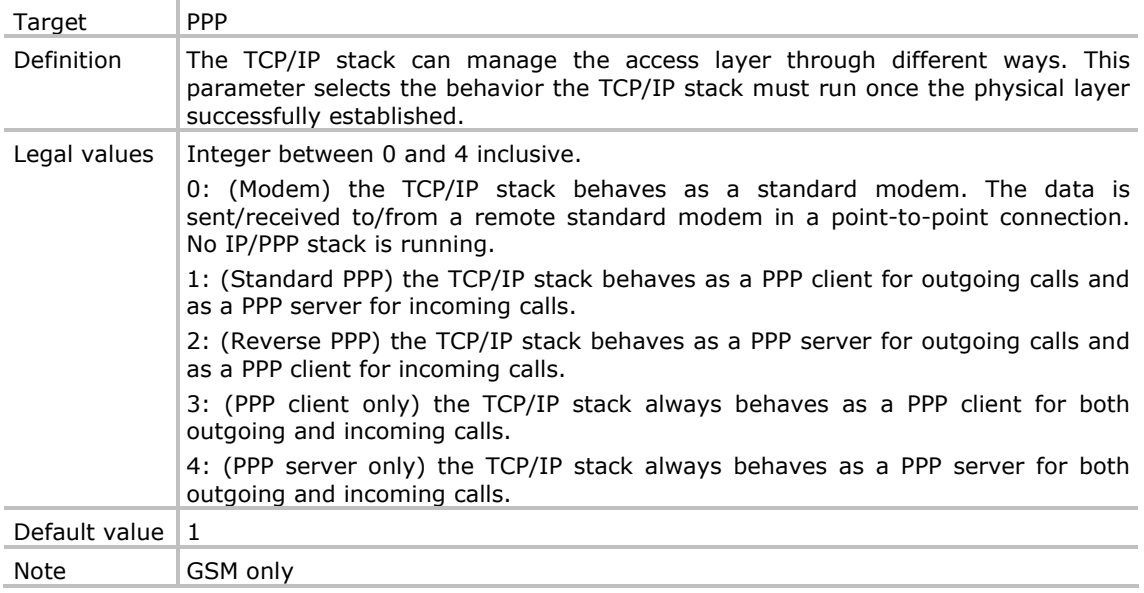

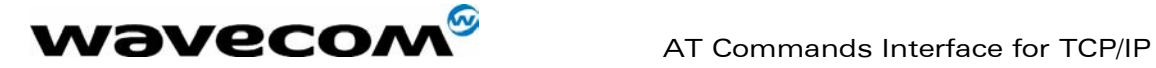

#### 2.36 PPPMYIP

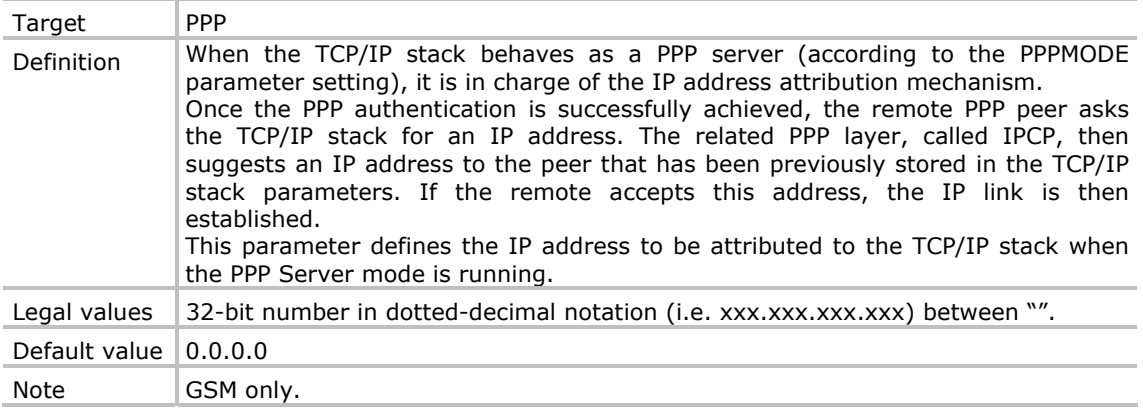

#### 2.37 PPPPEERIP

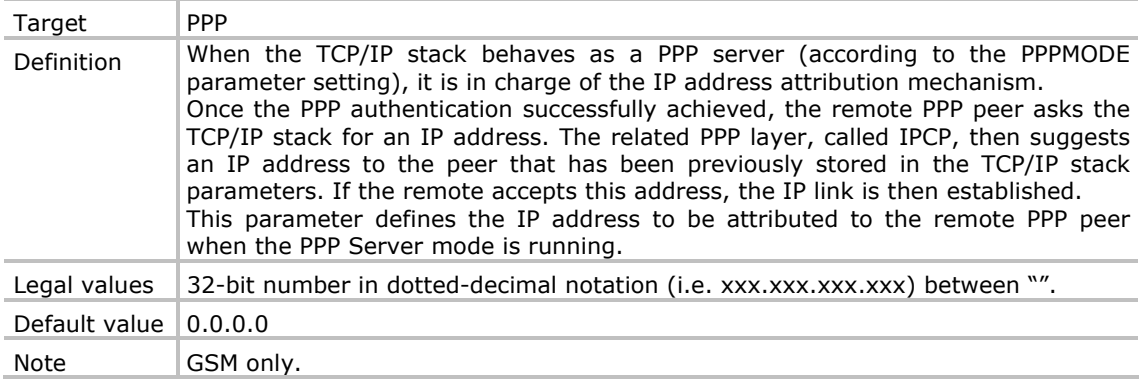

#### 2.38 PPPSERVPW

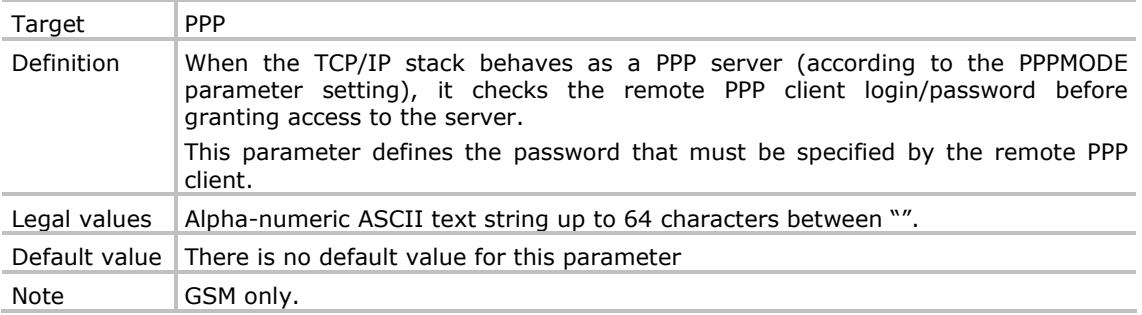

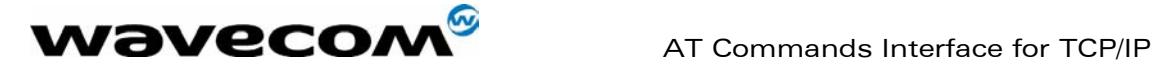

#### 2.39 PPPSERVUN

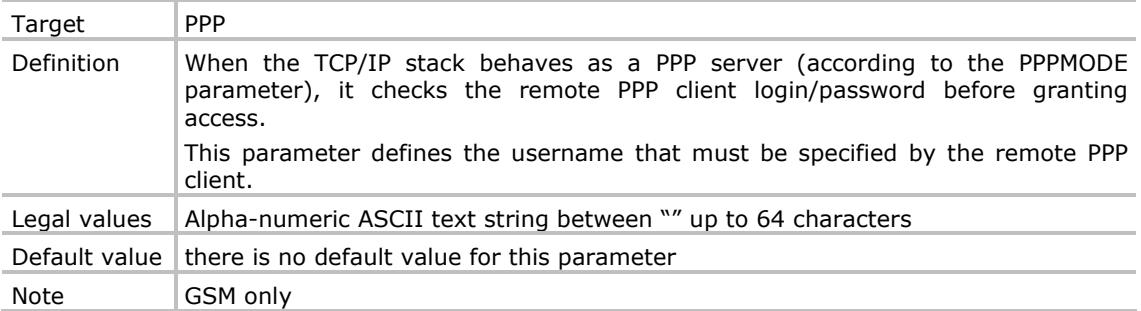

#### 2.40 REC1 / REC2 / REC3

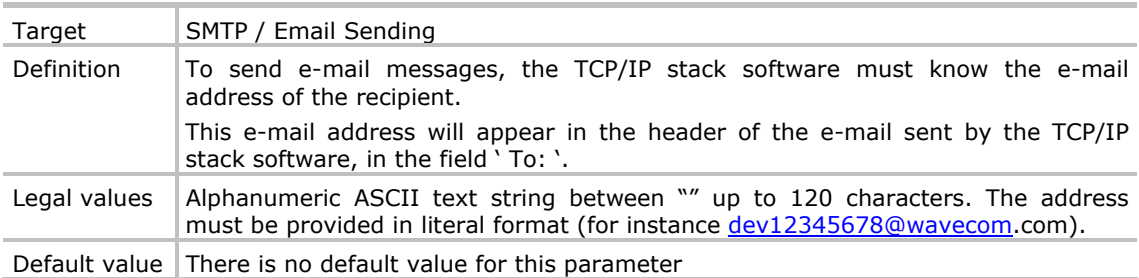

#### 2.41 REDIALCOUNT

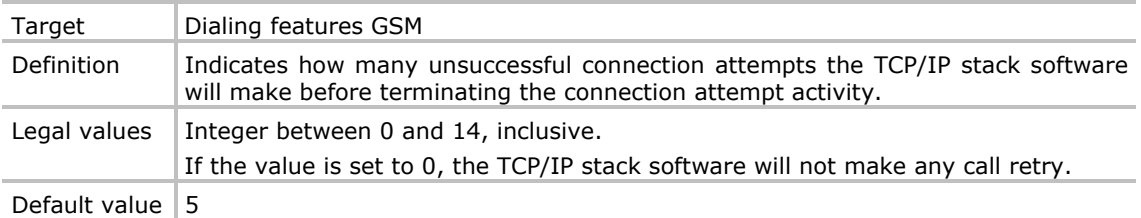

#### 2.42 REDIALDELAY

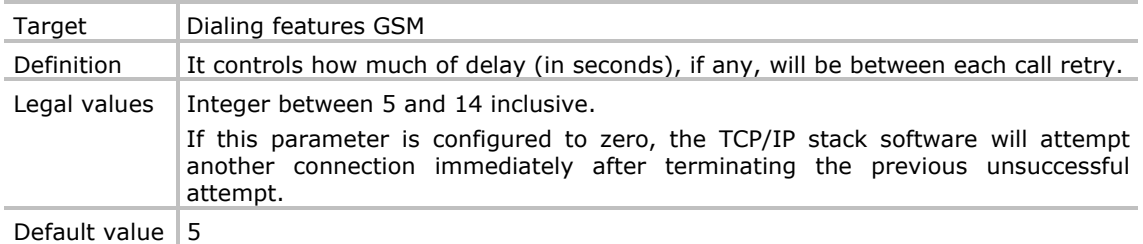

**WAVECOM**<sup>S</sup>confidential © **Confidential Department of Page : 19/ 38** 

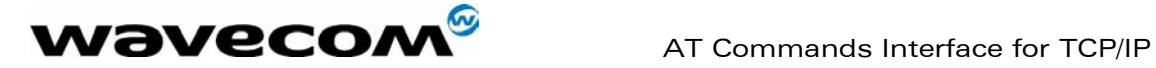

#### 2.43 RINGCOUNT

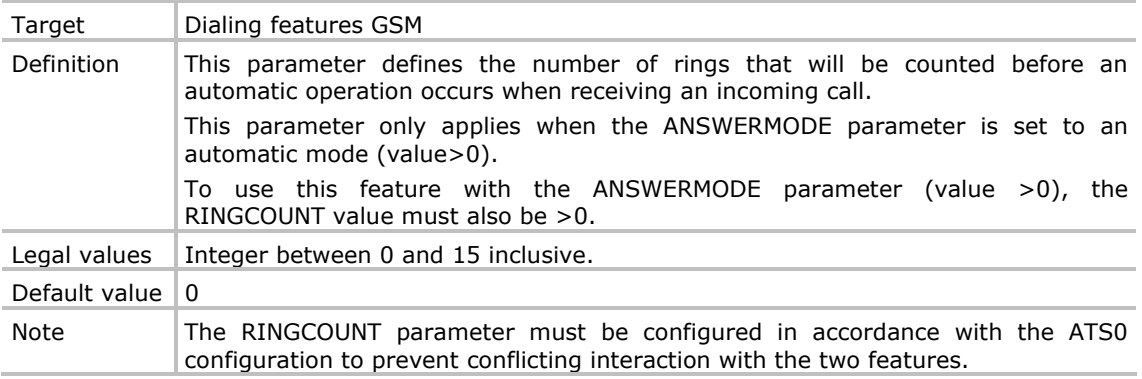

#### 2.44 SENDERADDR

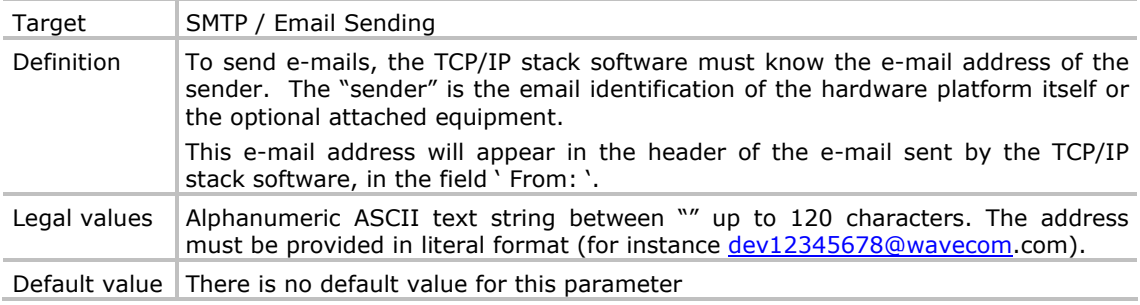

#### 2.45 SENDERNAME

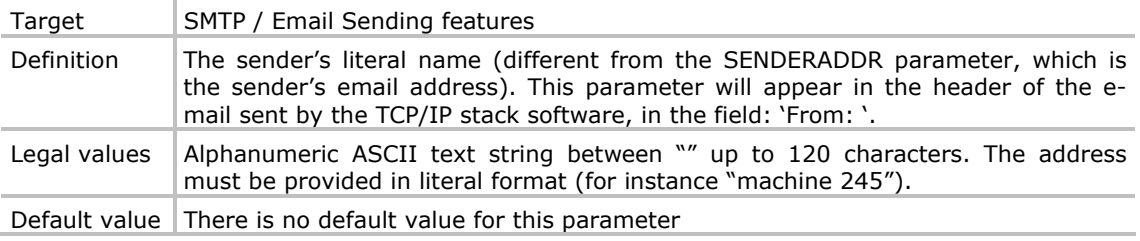

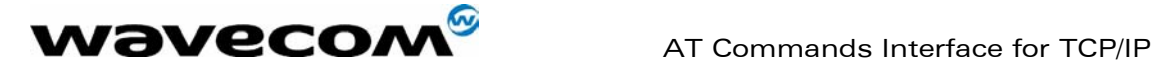

#### 2.46 SMTPPORT

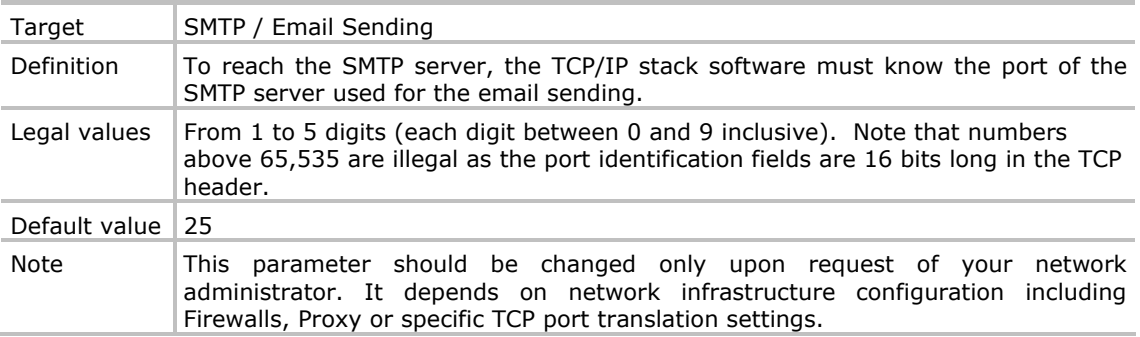

#### 2.47 SMTPPW

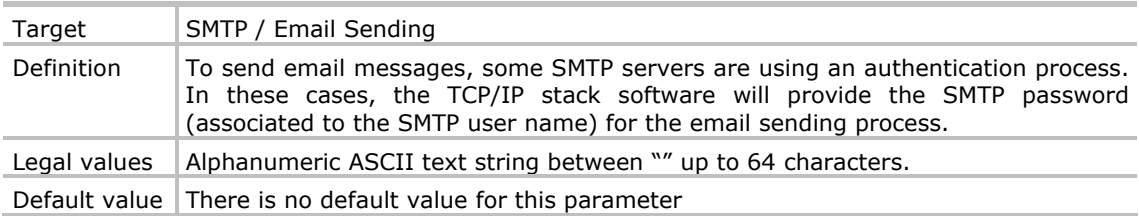

#### 2.48 SMTPSERV

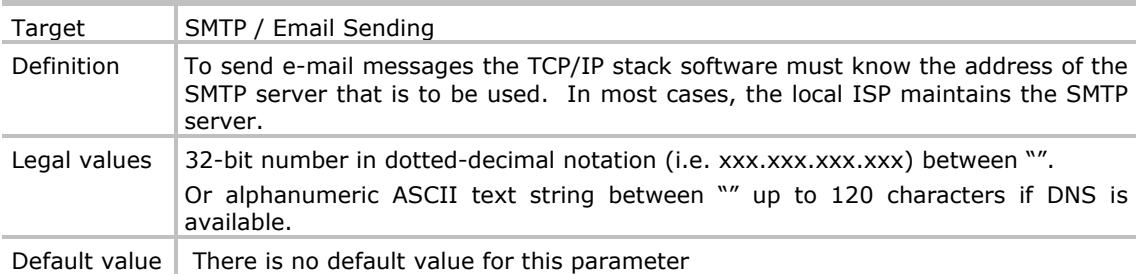

#### 2.49 SMTPUN

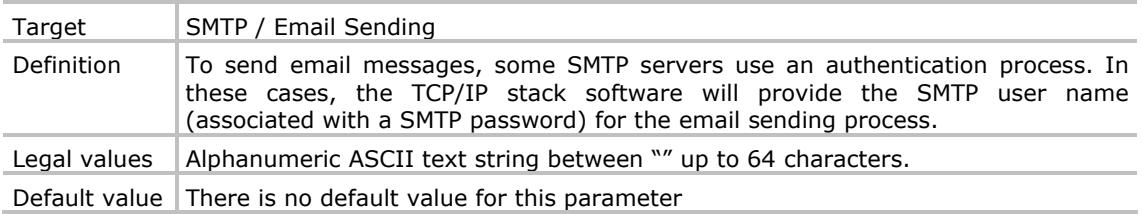

**WAVECOM**<sup>S</sup>confidential © **Confidential Development Confidential Development Confidential Development Confidential Development Confidential Development Confidential Development Confidential Development Confidential Develo** 

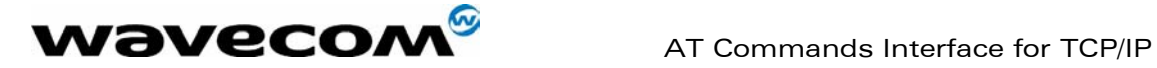

#### 2.50 SUBJ1 / SUBJ2 / SUBJ3

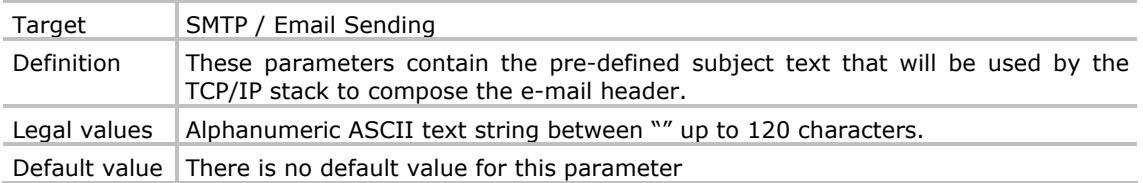

#### 2.51 TCPPORT

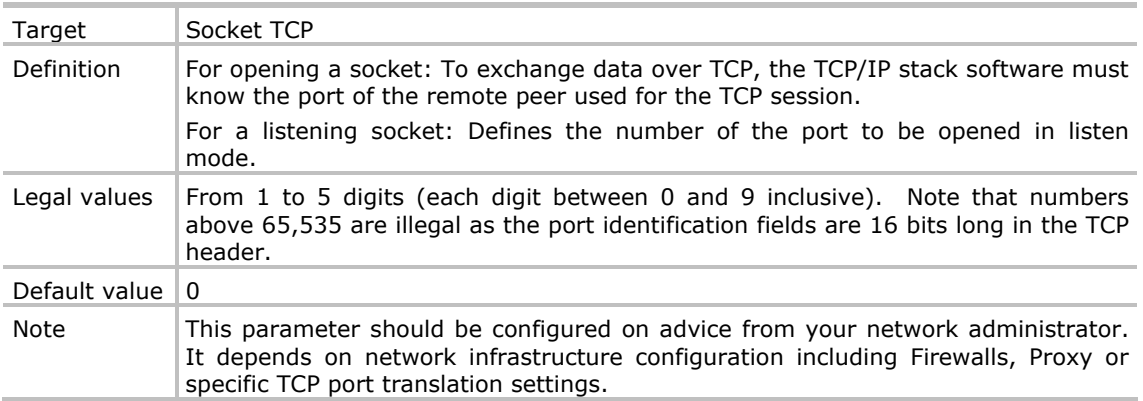

#### 2.52 TCPSERV

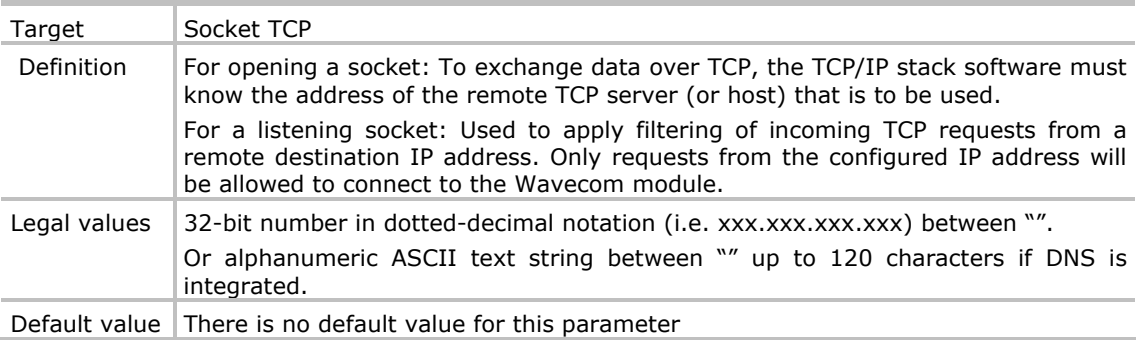

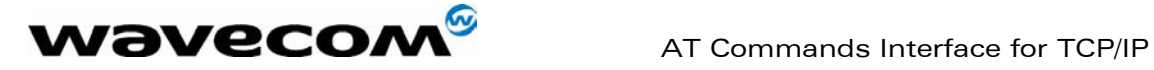

# 3 AT# COMMANDS SET

#### 3.1 AT#ACCEPT

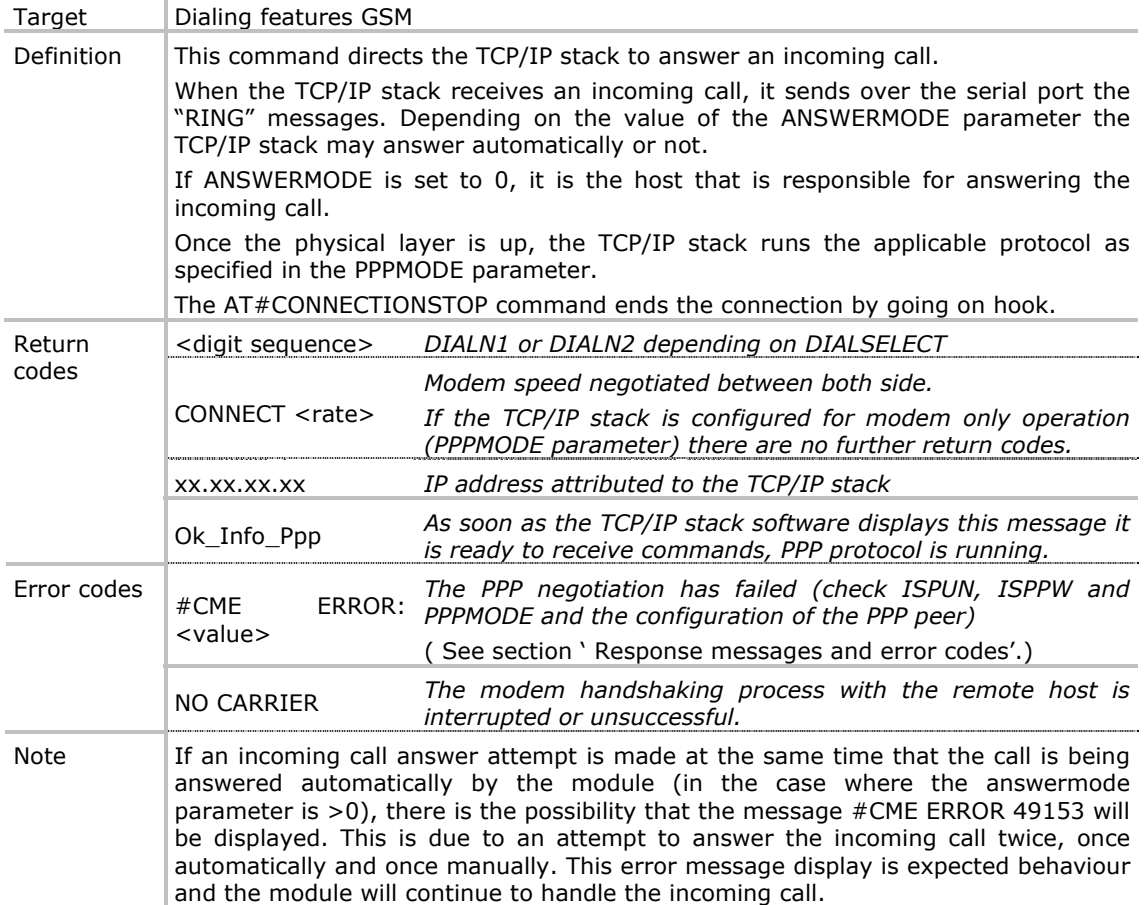

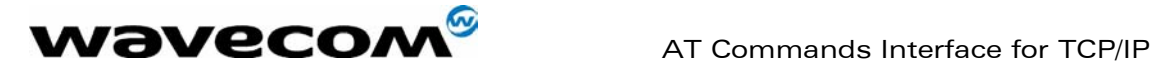

### 3.2 AT#CONNECTIONSTART

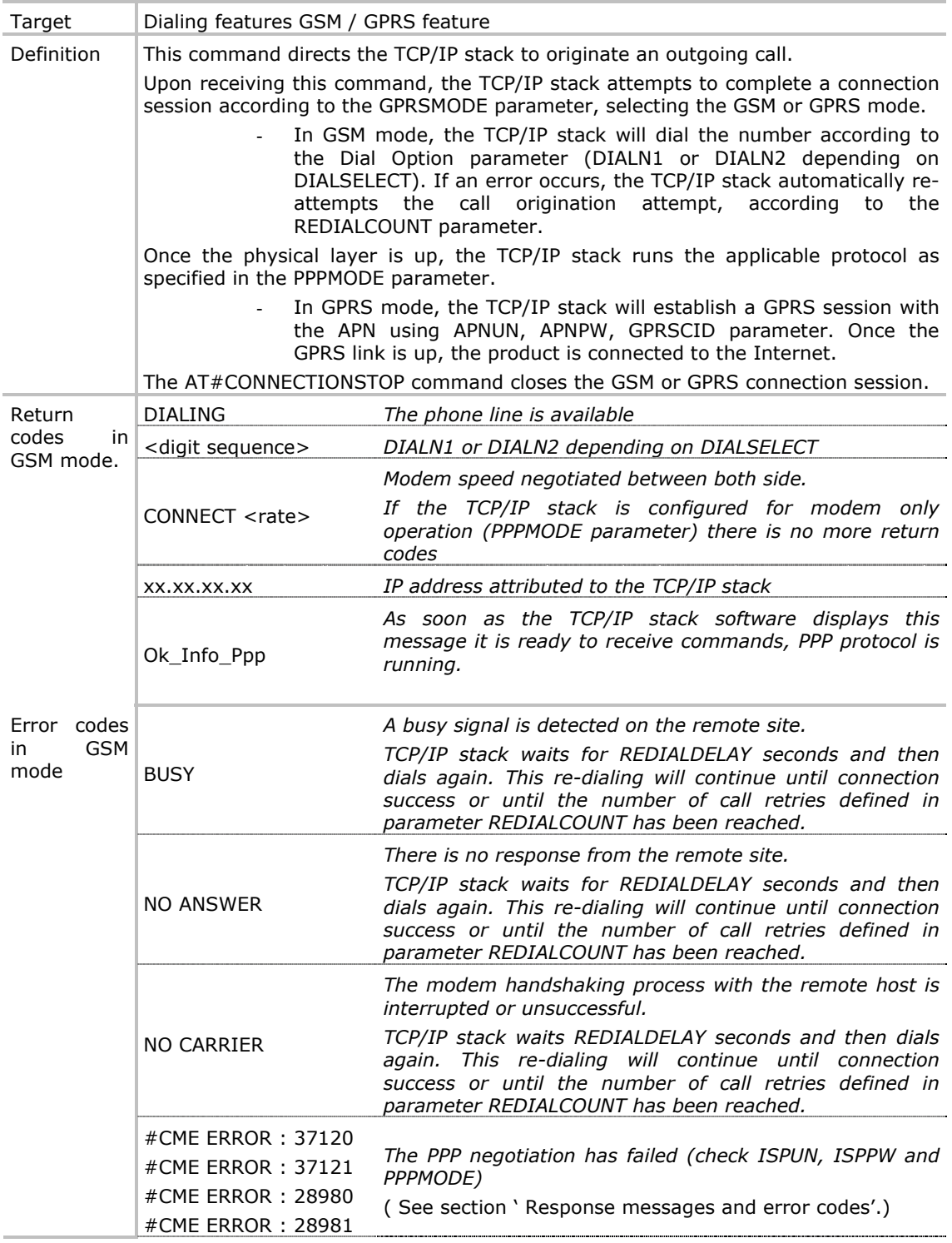

confidential © Page : 24/ 38

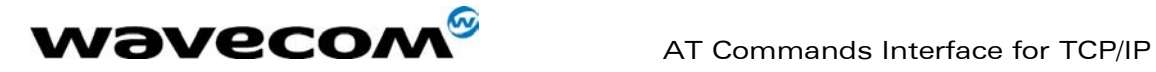

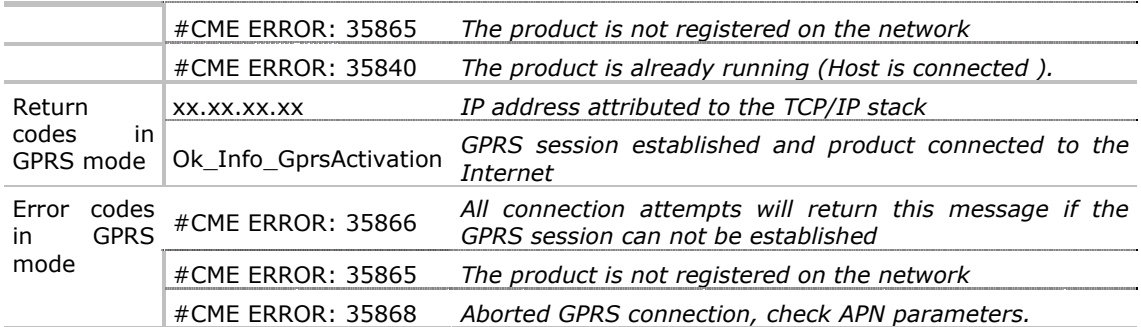

#### 3.3 AT#CONNECTIONSTOP

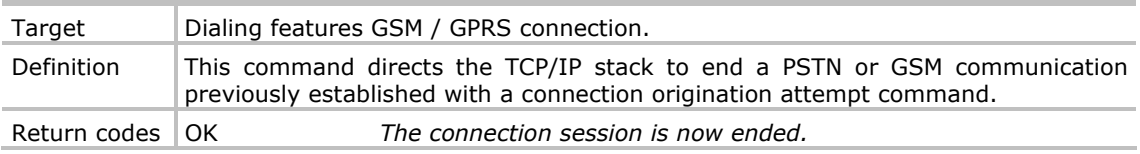

#### 3.4 AT#DISPLAYIP

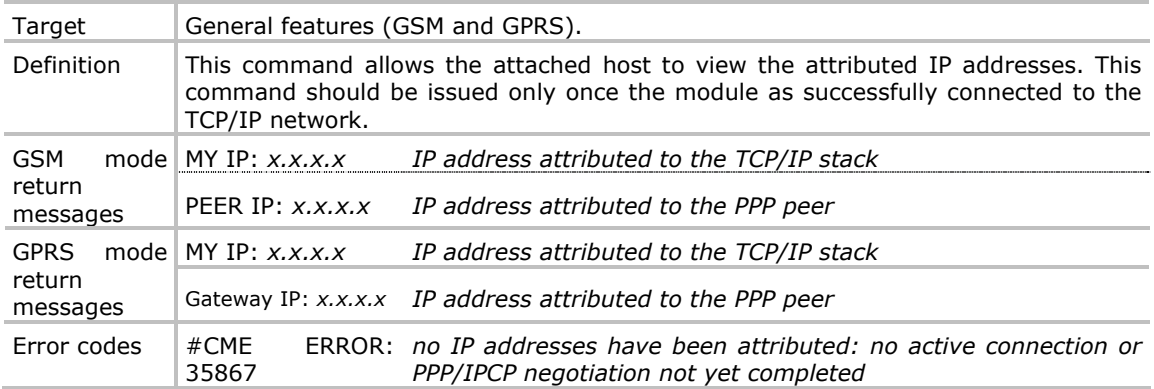

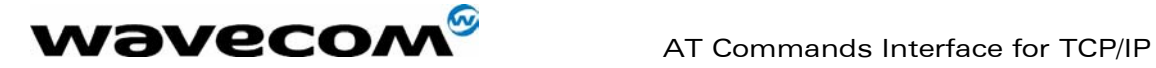

#### 3.5 AT#FTPGET

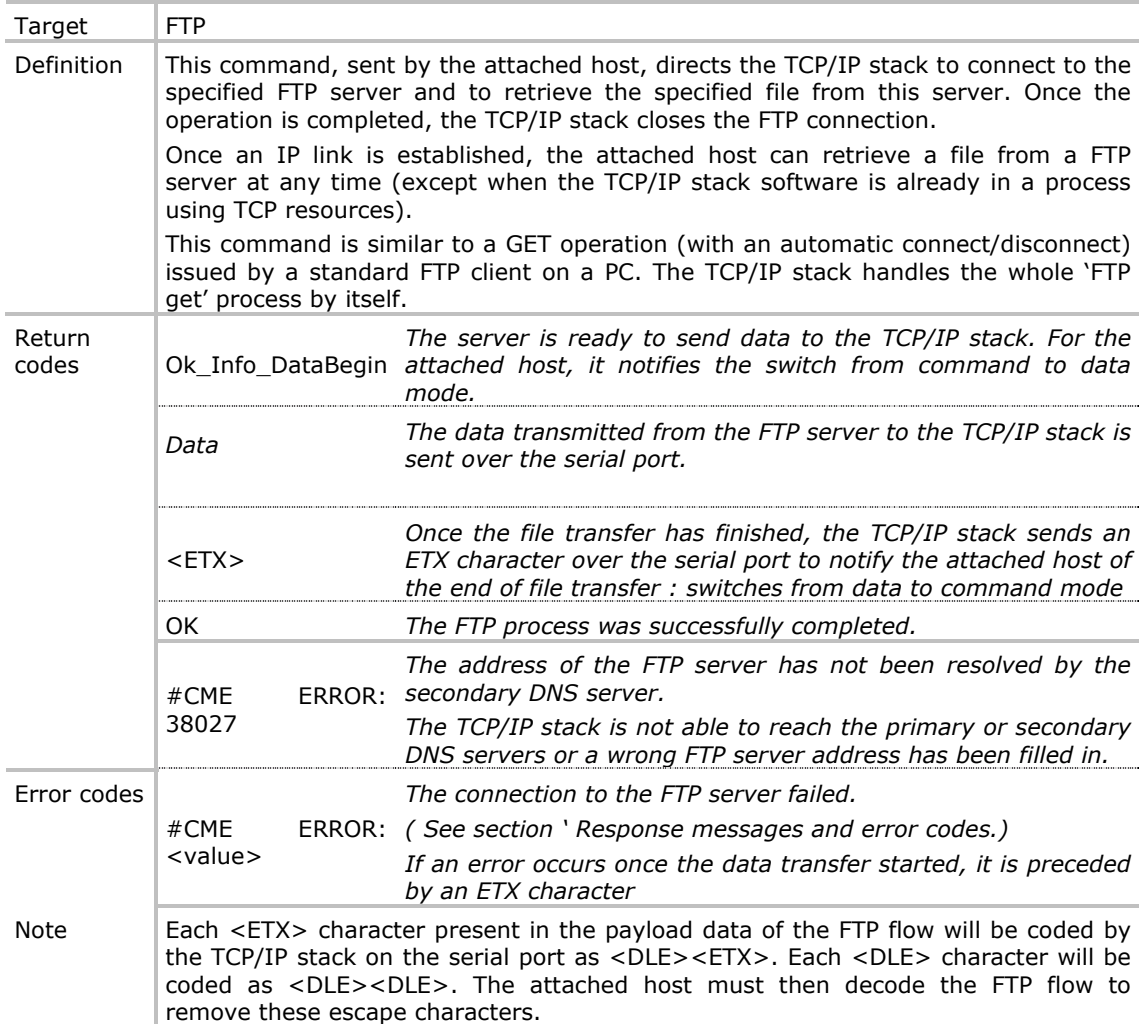

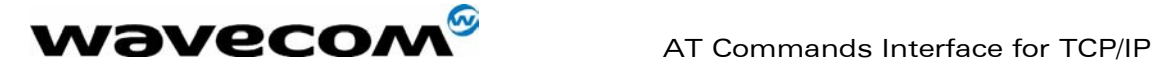

#### 3.6 AT#FTPPUT

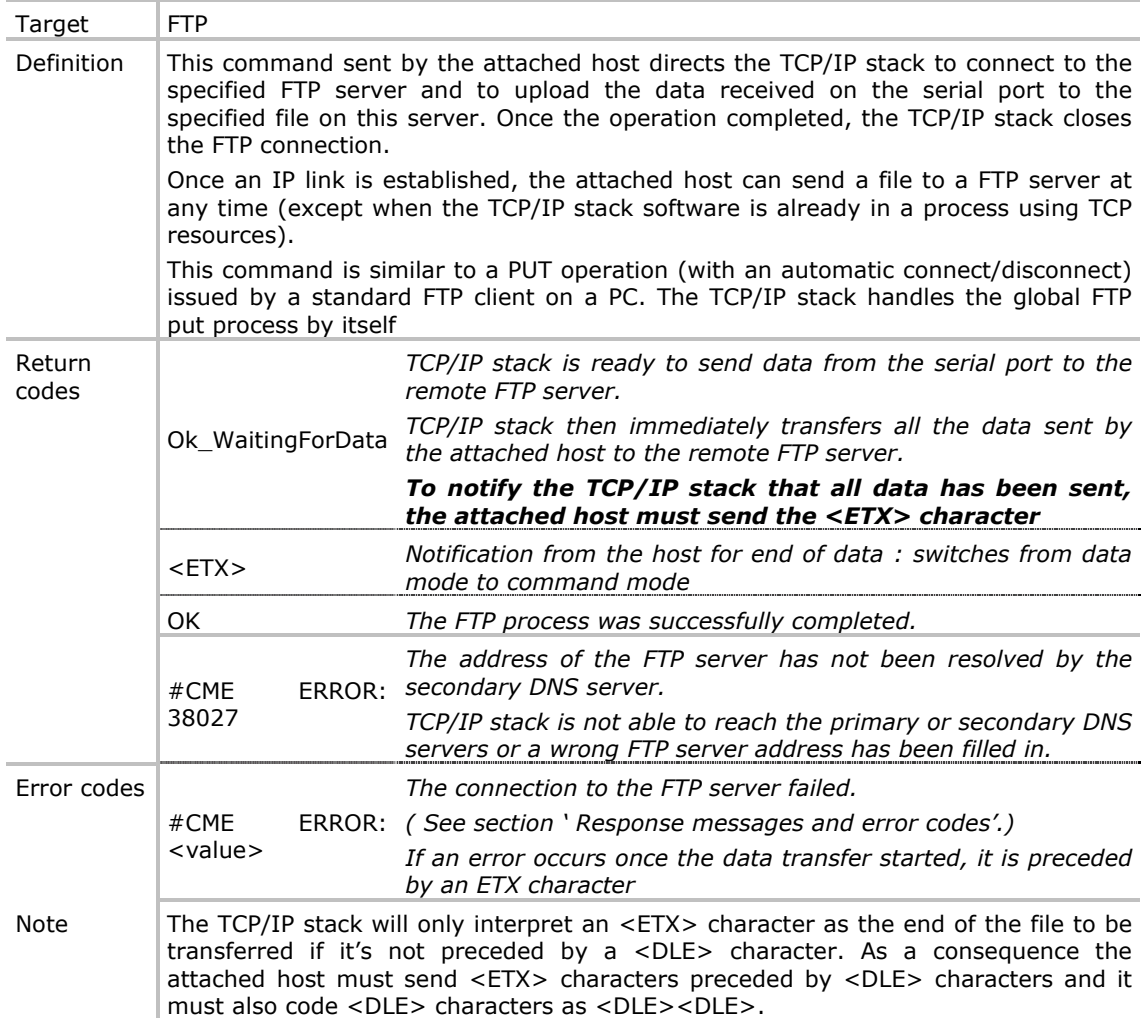

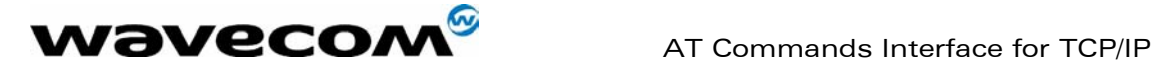

#### 3.7 AT#GETMAIL

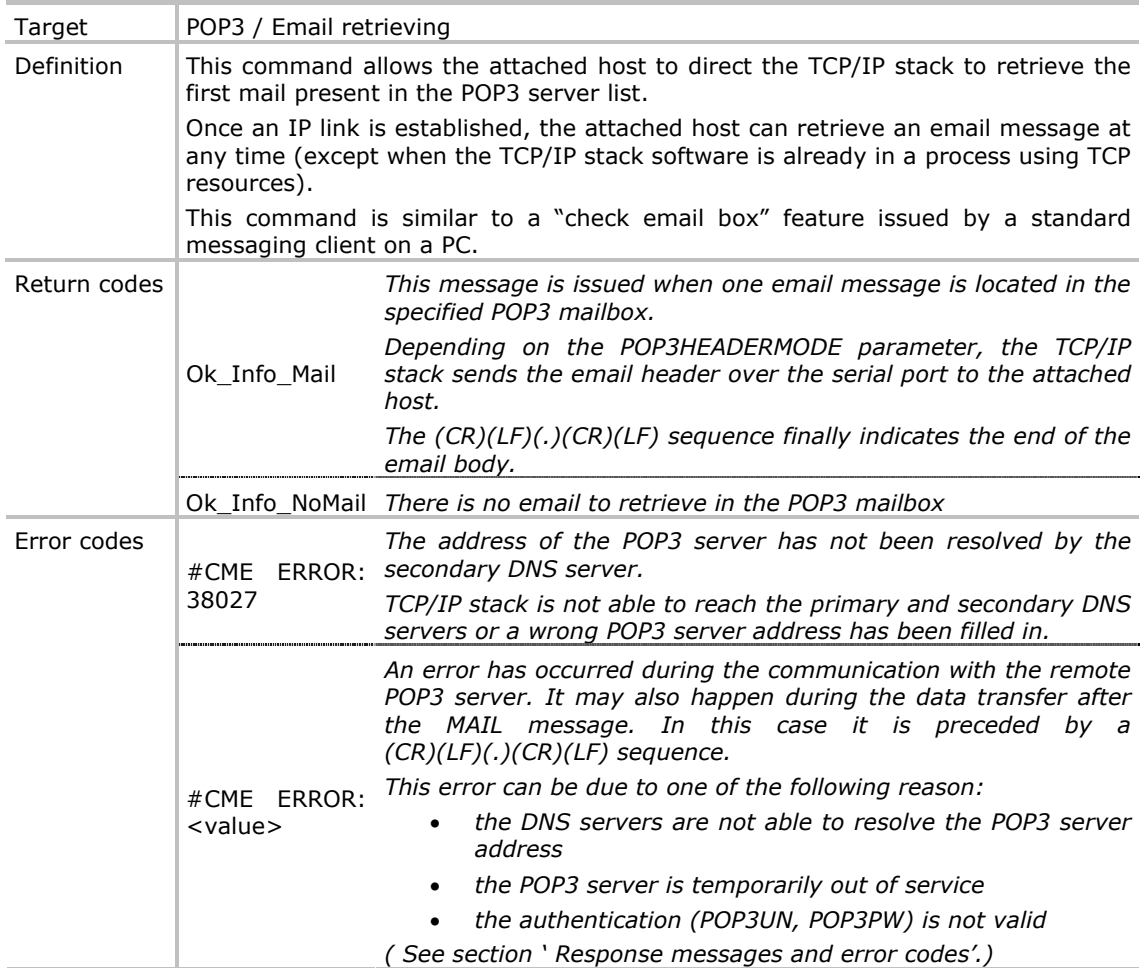

confidential © Page : 28/ 38

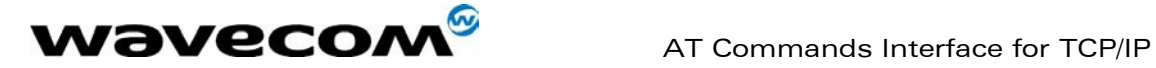

#### 3.8 AT#LTCPSTART

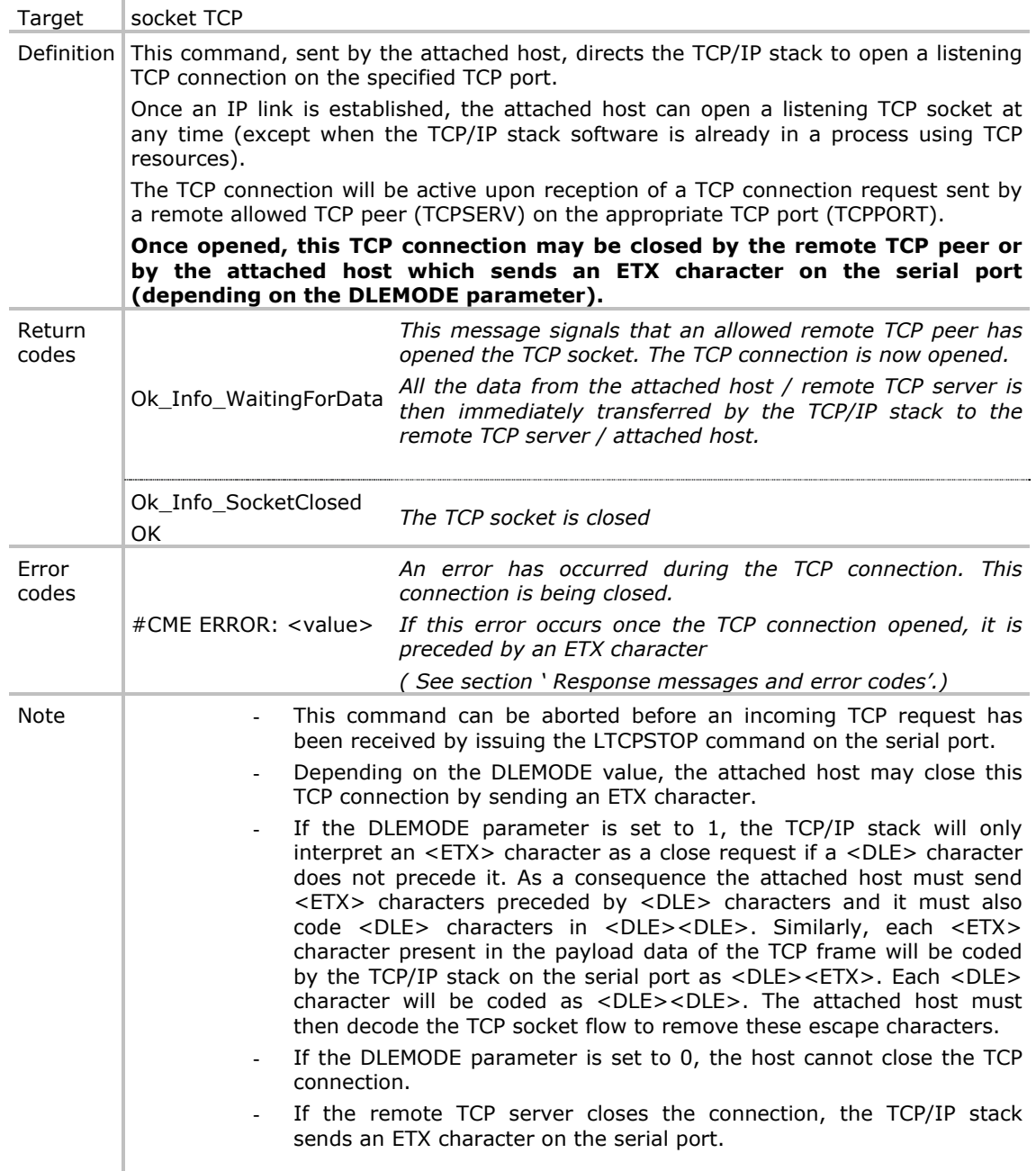

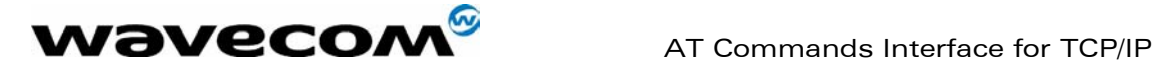

#### 3.9 AT#LTCPSTOP

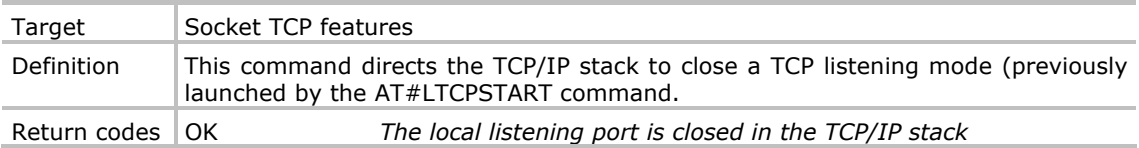

#### 3.10 AT#OTCP

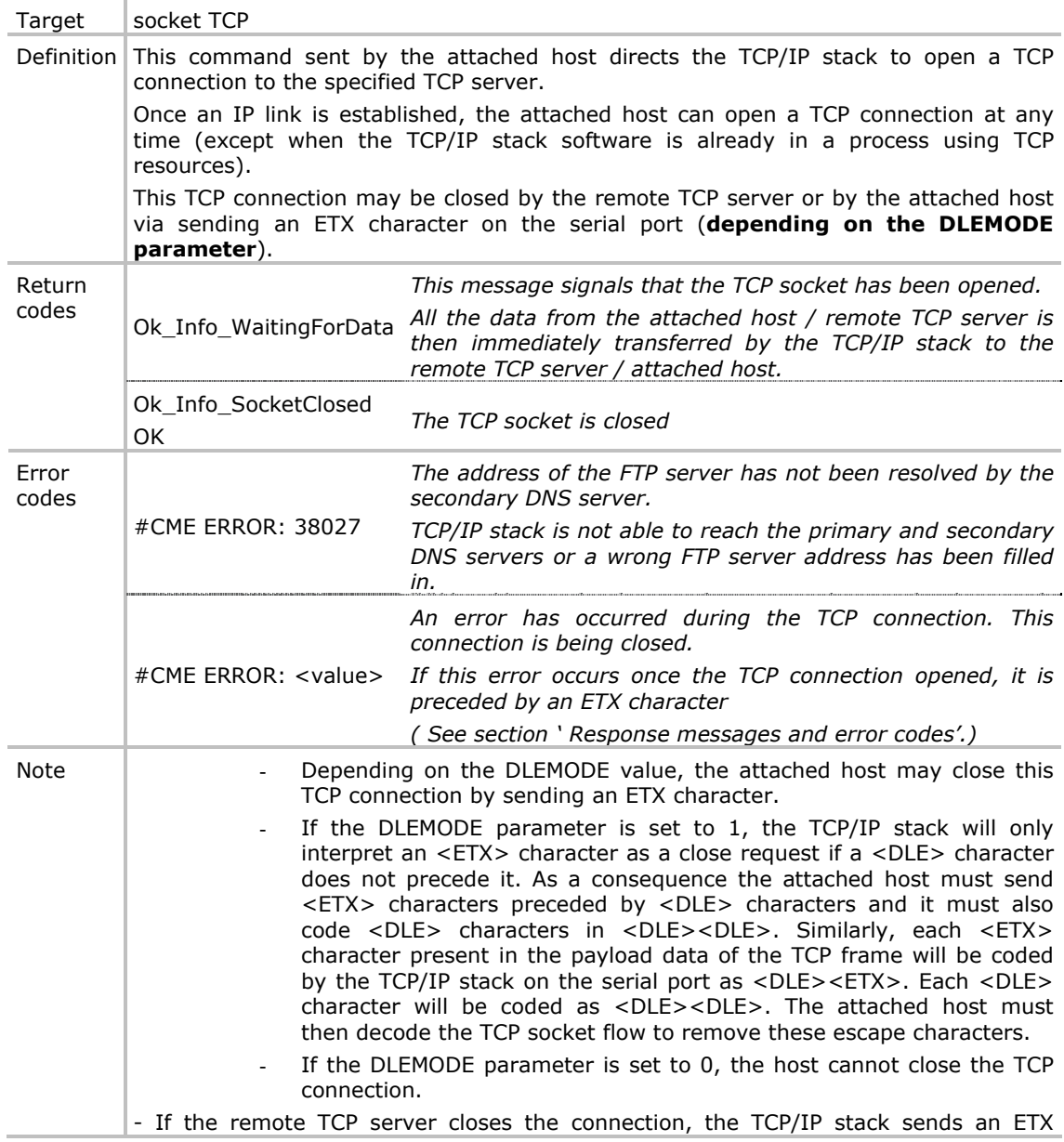

confidential © Page : 30/ 38

This document is the sole and exclusive property of WAVECOM. Not to be distributed or divulged without prior written agreement. Ce document est la propriété exclusive de WAVECOM. Il ne peut être communiqué ou divulgué à des tiers sans son autorisation préalable.

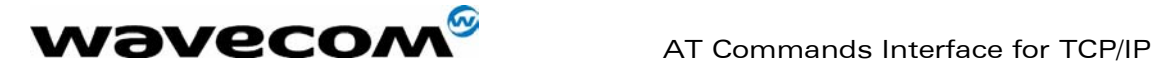

15/04/03

character on the serial port.

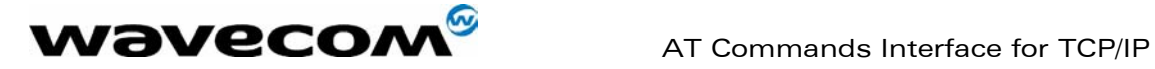

#### 3.11 AT#PUTMAIL

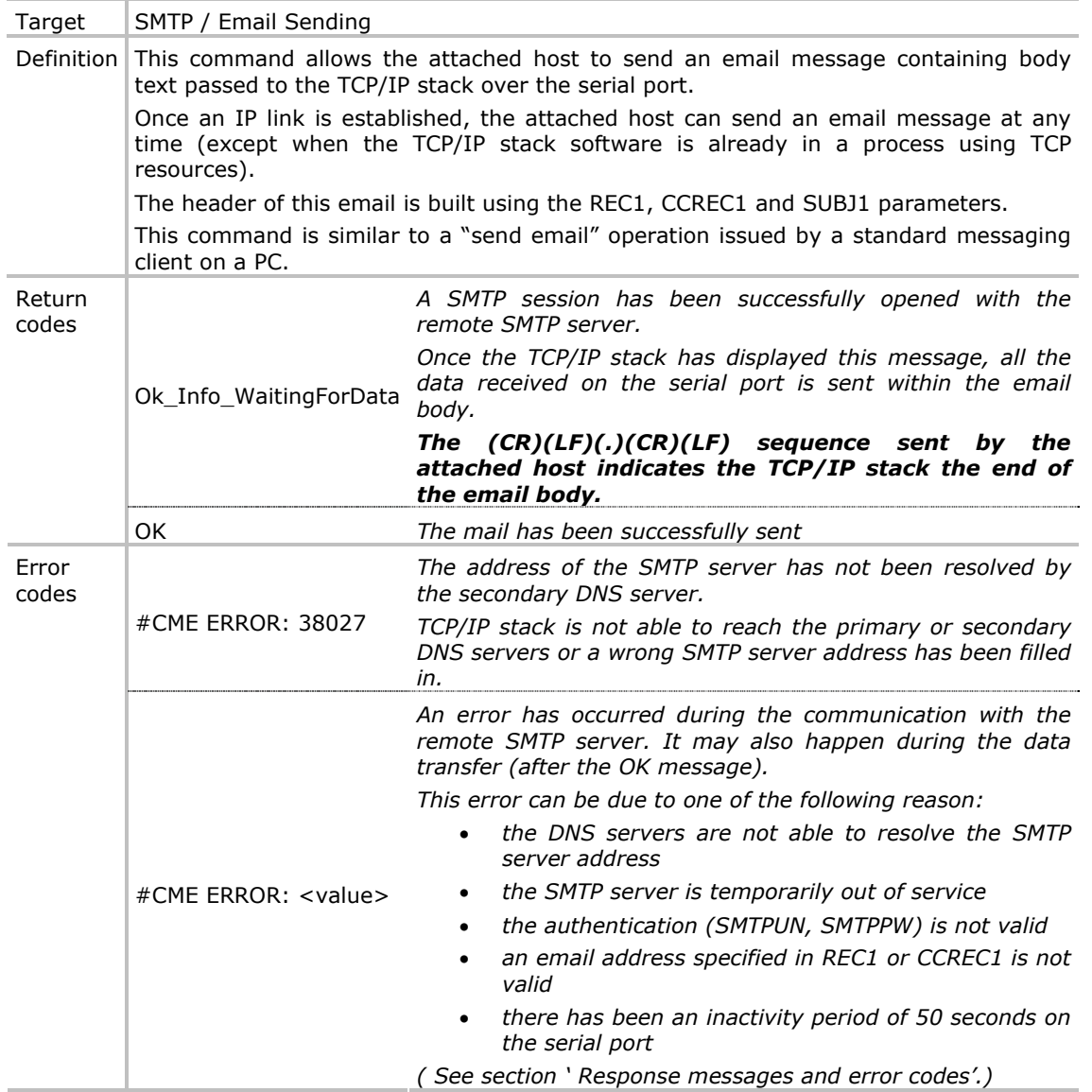

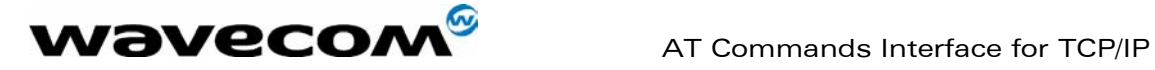

#### 3.12 AT#SENDMAIL1 / AT#SENDMAIL2 / AT#SENDMAIL3

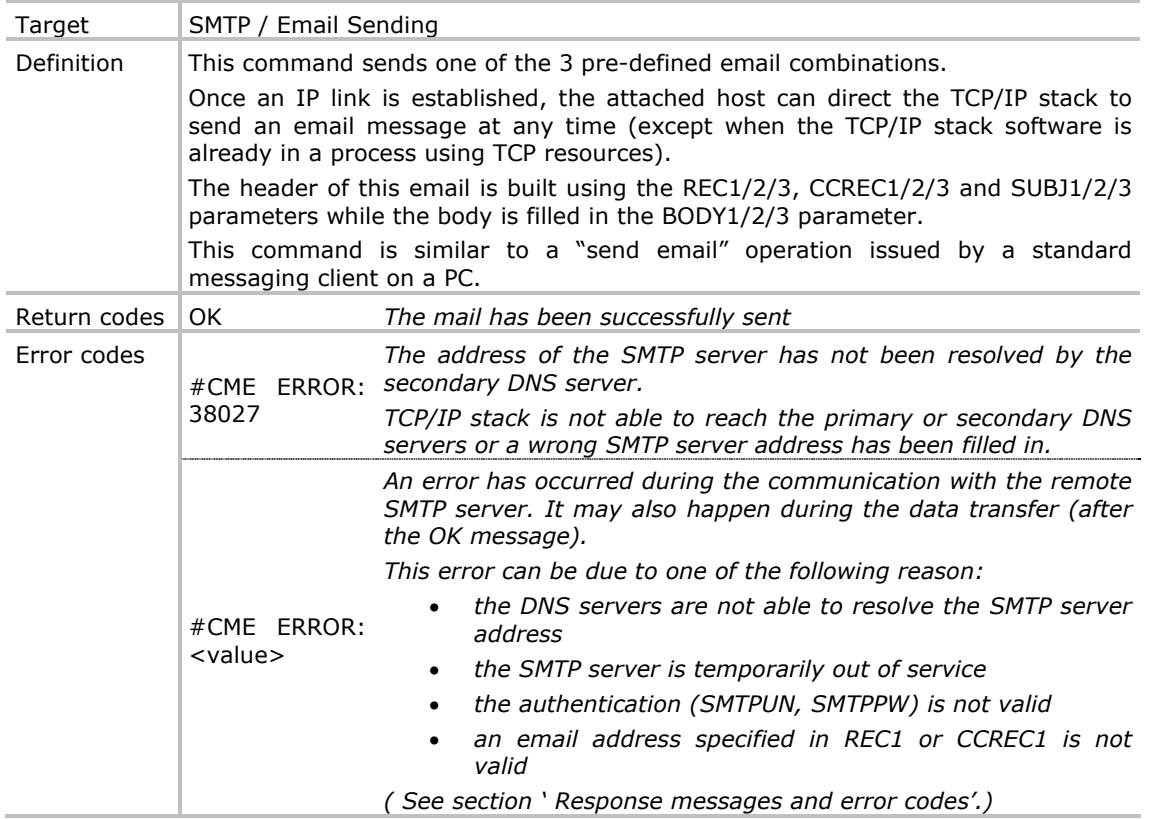

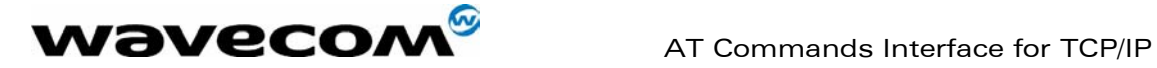

#### 3.13 AT#VALL

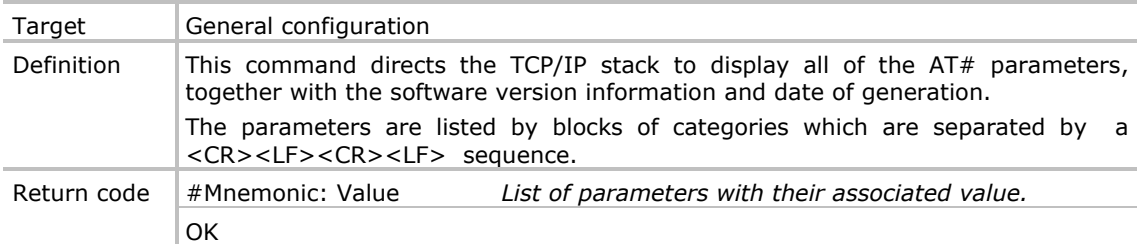

#### 3.14 AT#VDNS

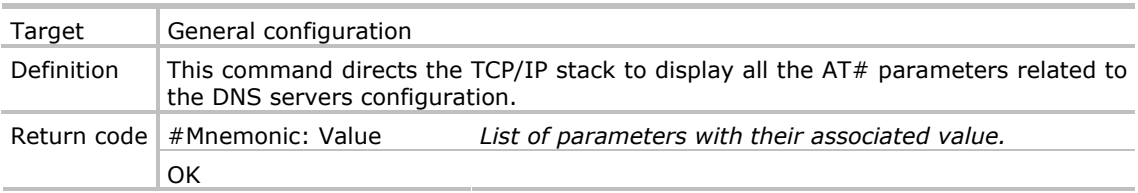

### 3.15 AT#VFTP

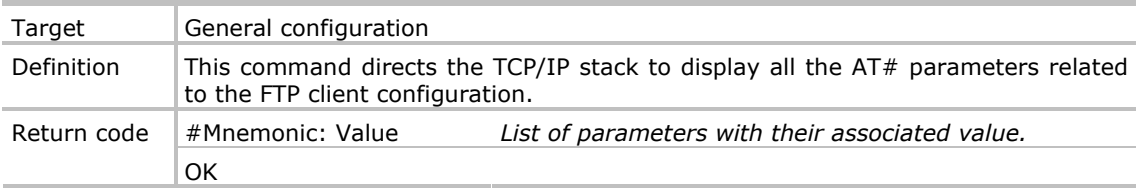

#### 3.16 AT#VGPRS

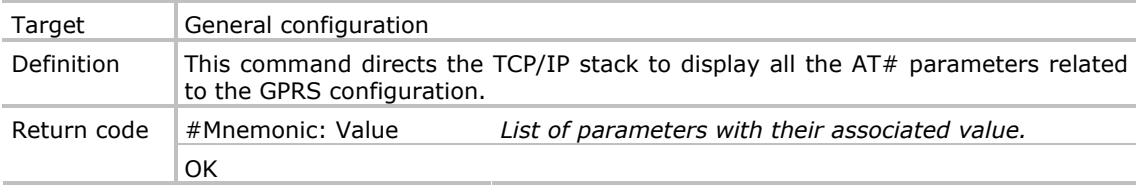

#### 3.17 AT#VMAIL1 / AT#VMAIL2 / AT#VMAIL3

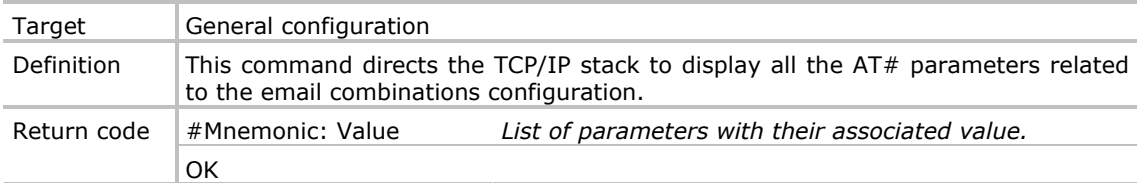

#### **WAVECOM**<sup>S</sup>confidential © **Confidential Development Confidential Development Confidential Development Confidential Development Confidential Development Confidential Development Confidential Development Confidential Develo**

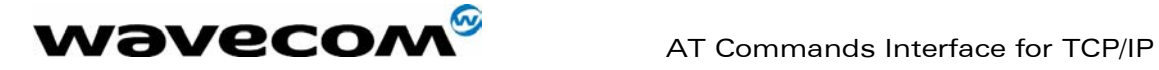

#### 3.18 AT#VPHY

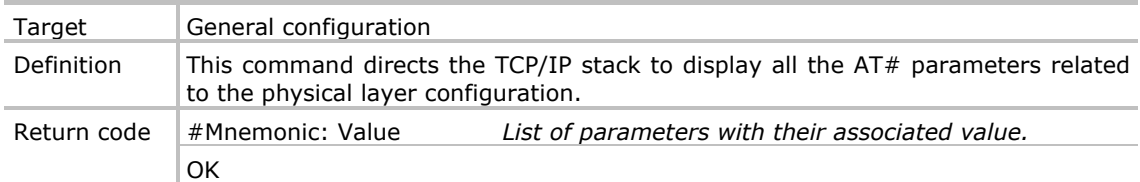

#### 3.19 AT#VPOP3

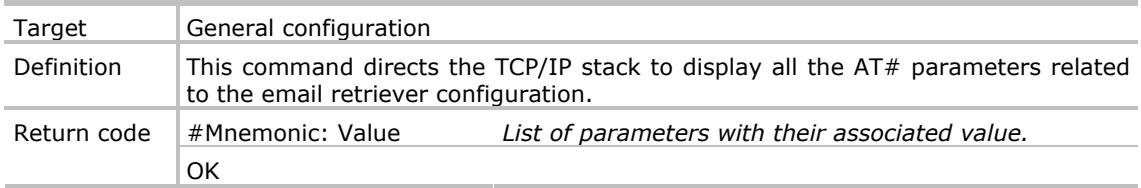

### 3.20 AT#VPPP

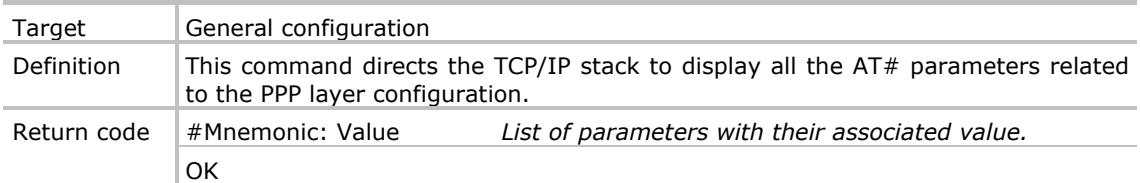

#### 3.21 AT#VSMTP

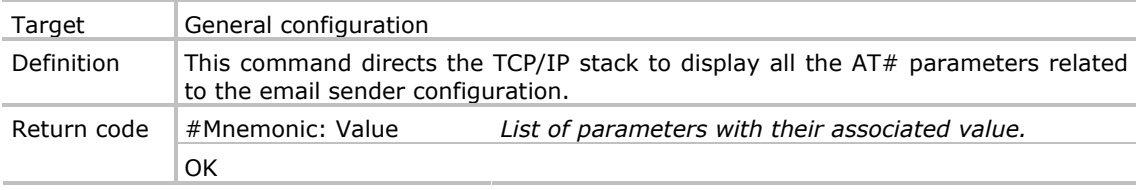

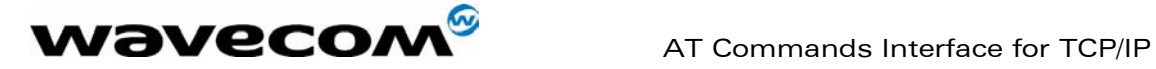

### 3.22 AT#VSTATE

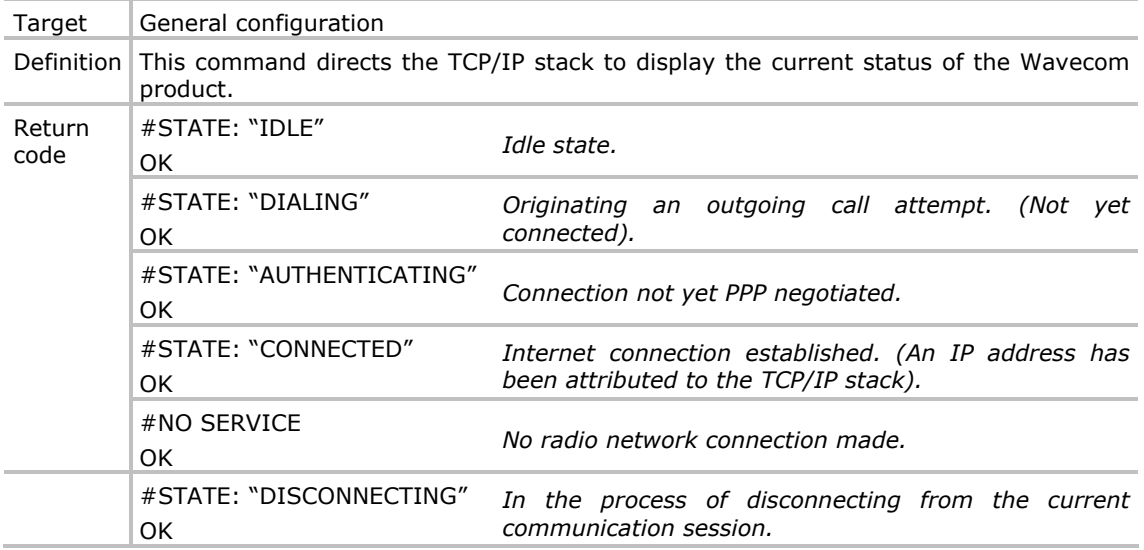

#### 3.23 AT#VTCP

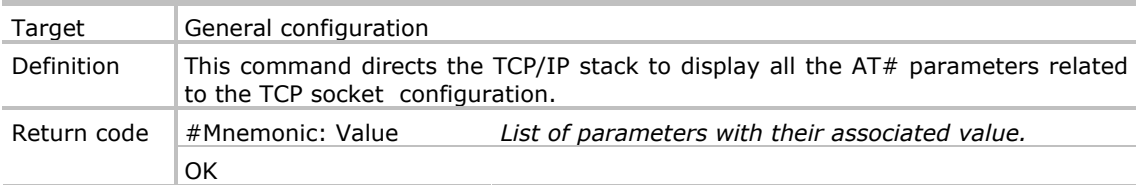

#### 3.24 AT#VVERSION

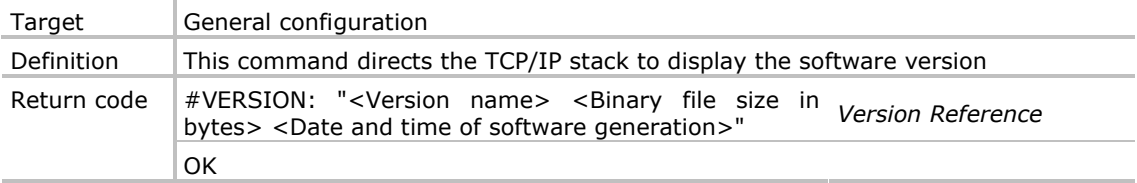

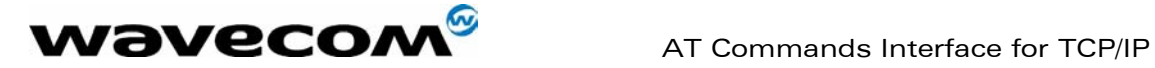

# 4 Response messages and error codes.

List of the possible response codes and messages in both numeric and verbose format.

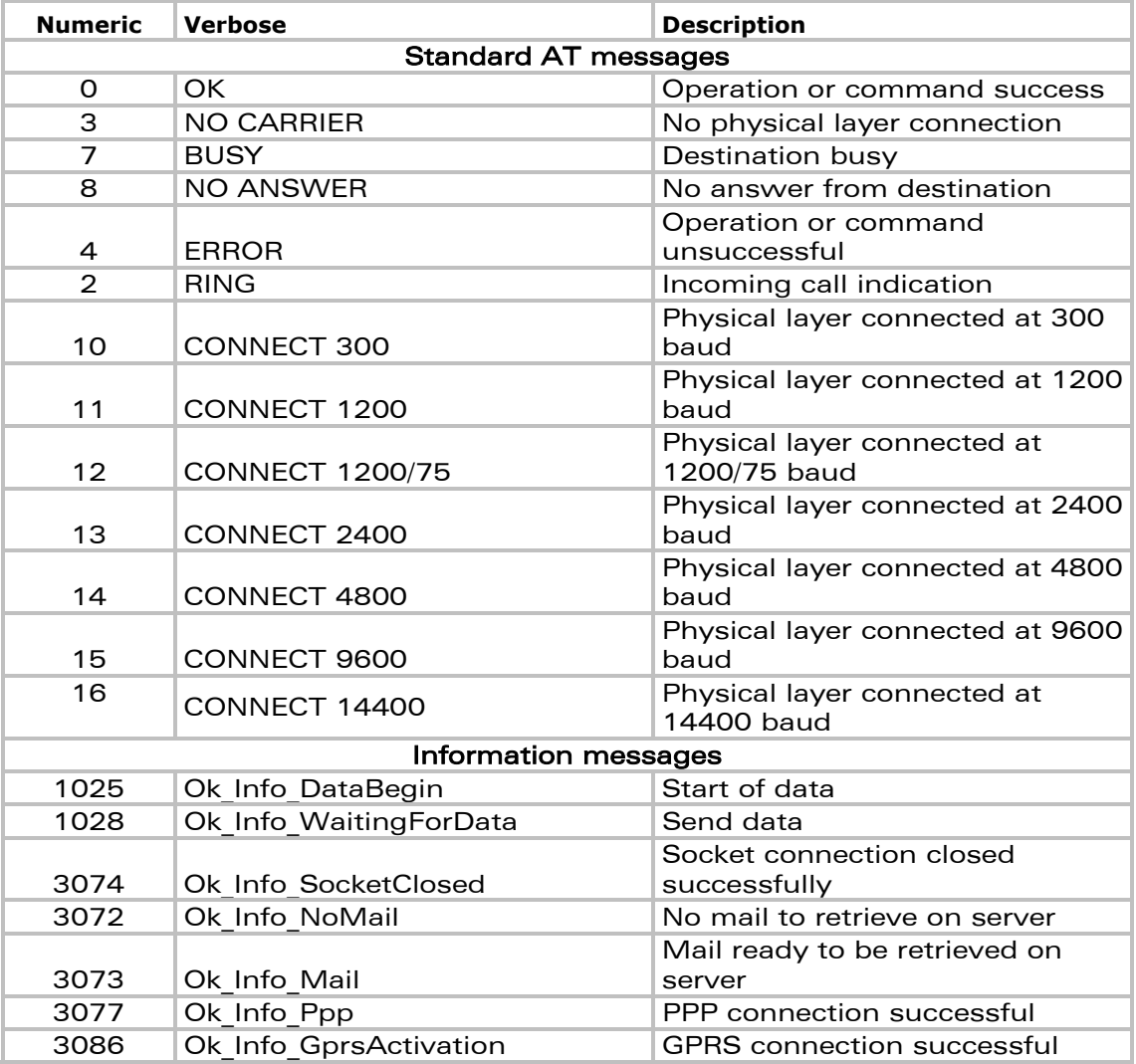

List of the possible response codes with description.

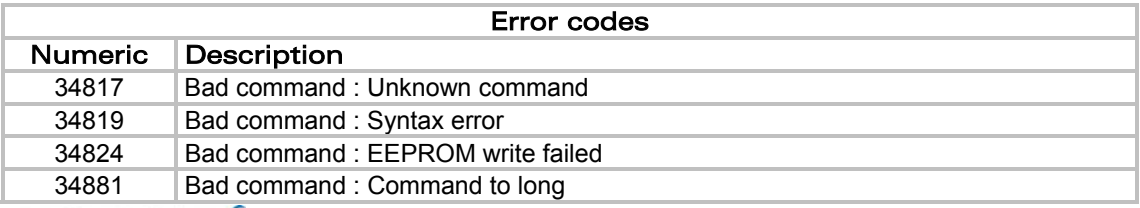

**WAVECOM**<sup>S</sup>confidential © **Page : 37/ 38** 

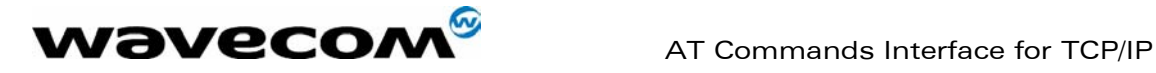

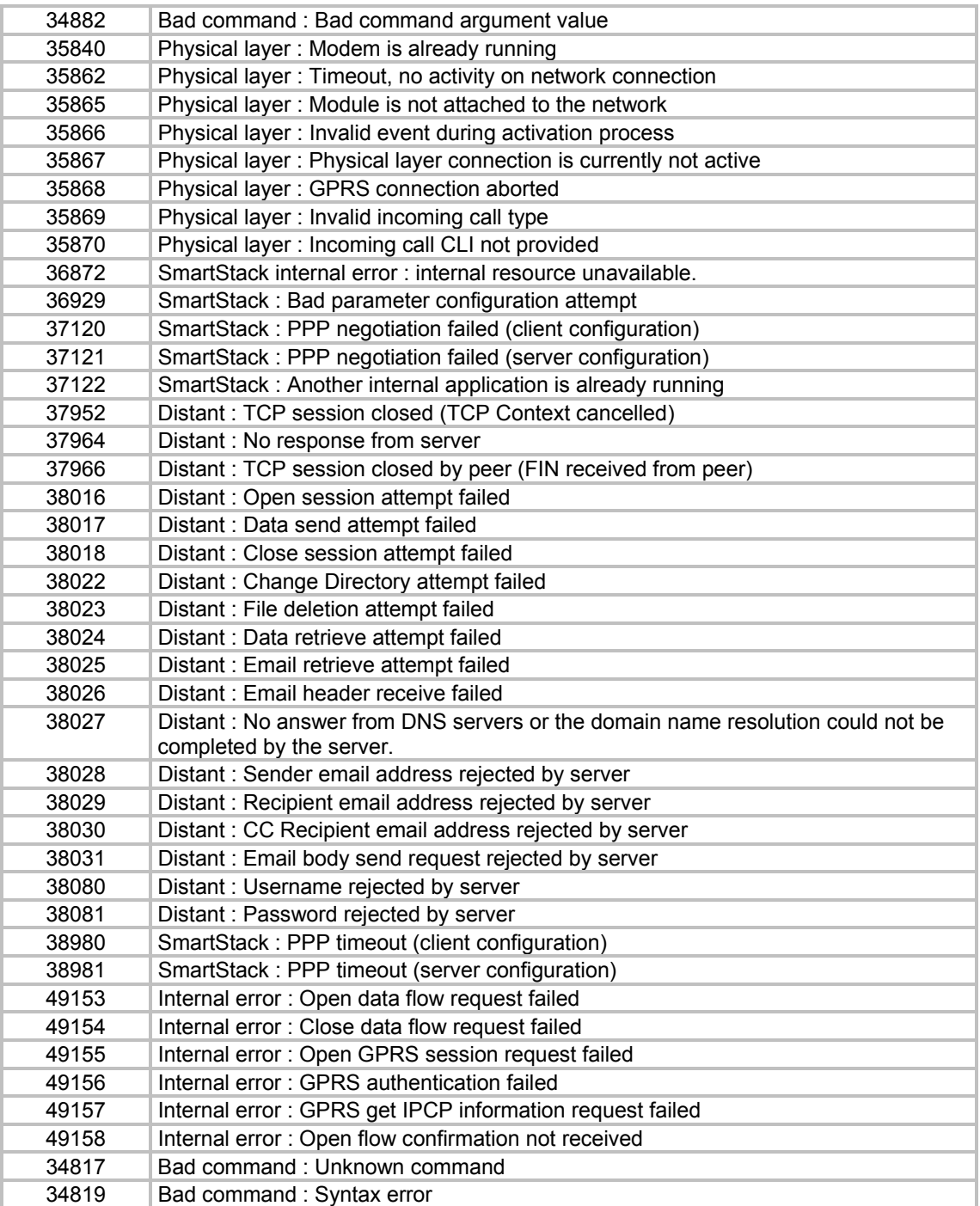

confidential © Page : 38/ 38